### **Computer Vision**

Edit By Dr. *Khawla Hussein* 

### **Lecture 3 & 4** *Linear filters and Edge Detection*

- Proposition 1. The primary task of early vision is to **deliver a small set of useful measurements about each observable location in the plenoptic function.**
- Proposition 2. The elemental operations of early vision involve **the measurement of local change along various directions within the plenoptic function.**
- Goal: to transform the image into other representations (rather than pixel values) that makes scene information **more explicit**

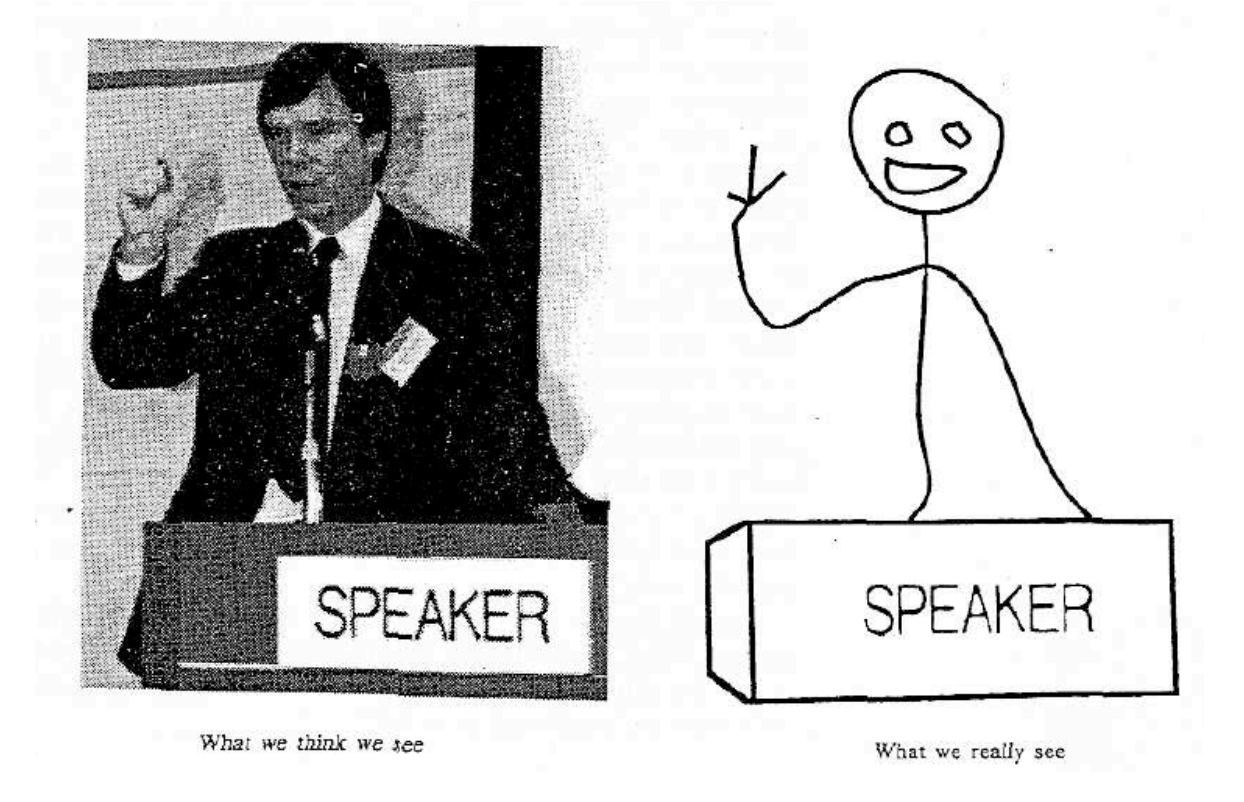

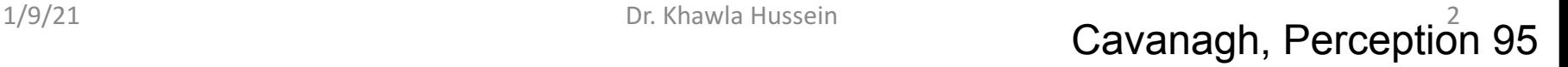

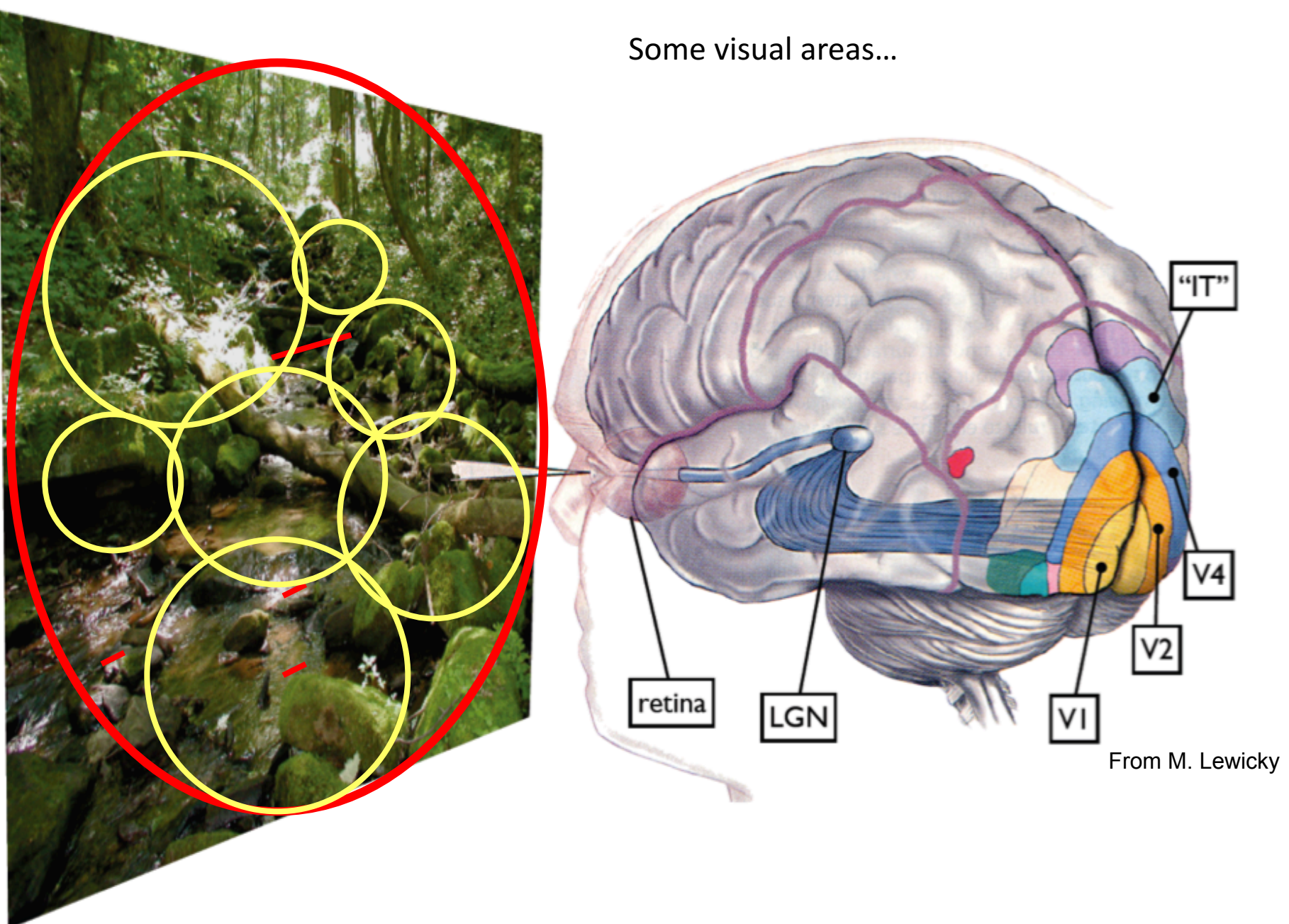

J. Physiol. (1959) 148, 574-591

#### RECEPTIVE FIELDS OF SINGLE NEURONES IN THE CAT'S STRIATE CORTEX

BY D. H. HUBEL\* AND T. N. WIESEL\*

From the Wilmer Institute, The Johns Hopkins Hospital and University, Baltimore, Maryland, U.S.A.

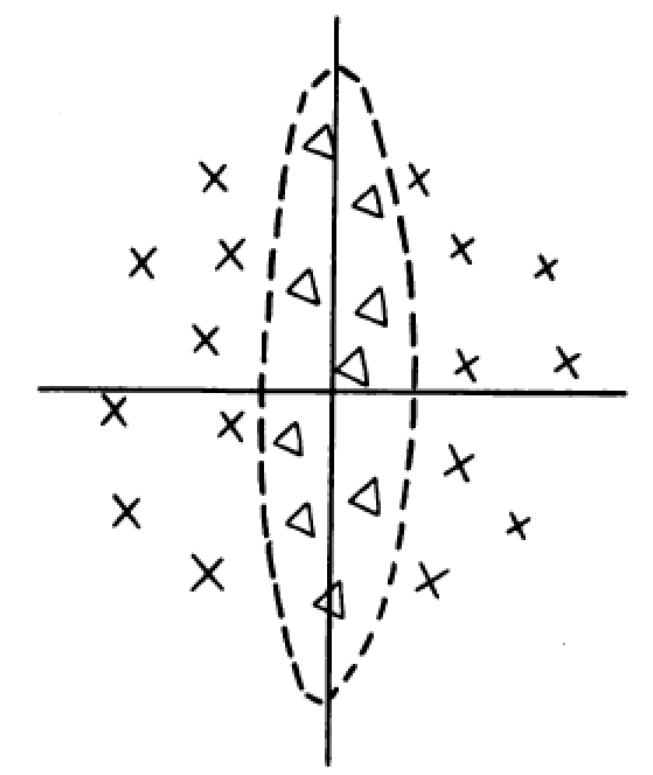

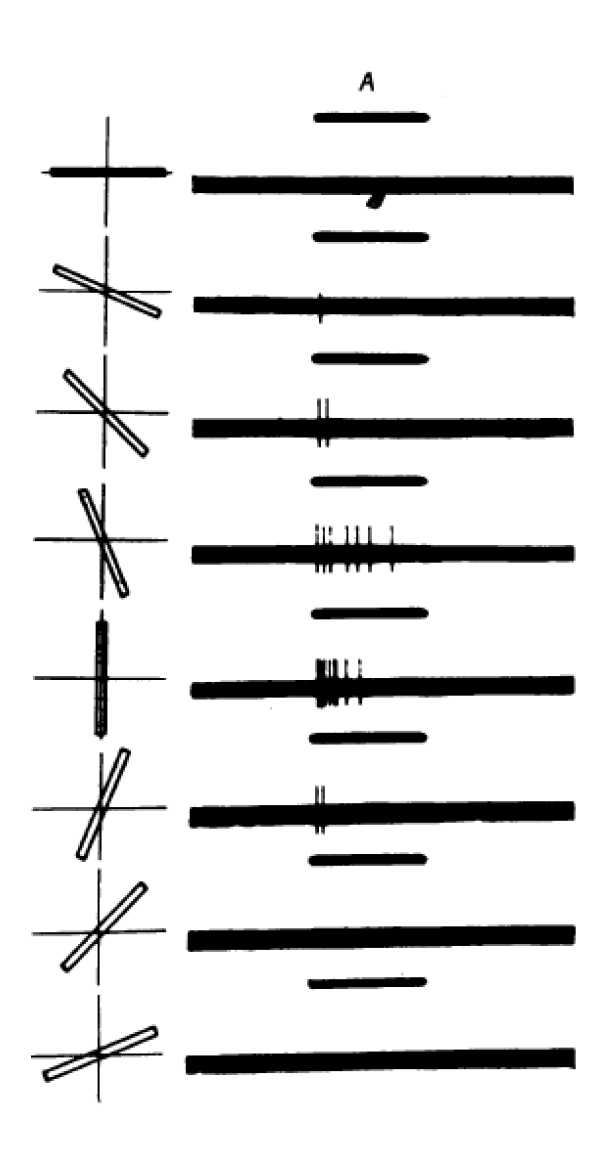

**Receptive field** of a cell in the cat's cortex Responses to an oriented bar

# **Outline**

- Linear filtering
- Fourier Transform

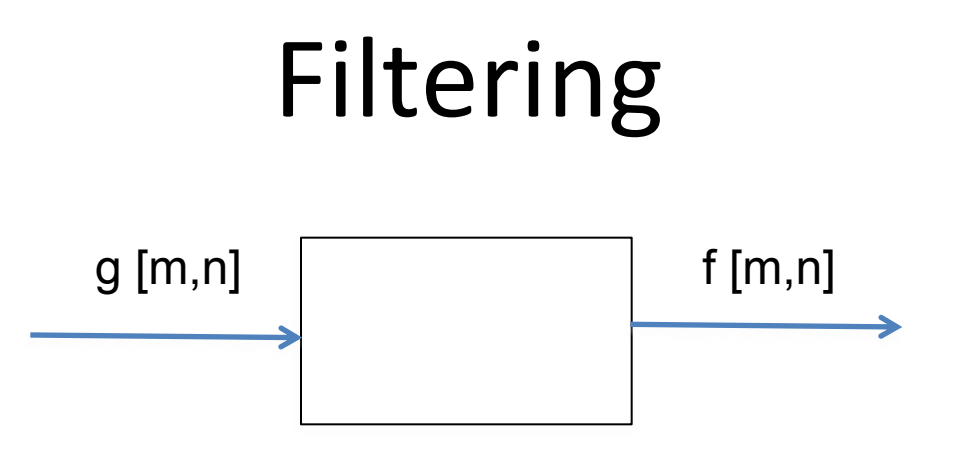

We want to remove unwanted sources of variation, and keep the information relevant for whatever task we need to solve

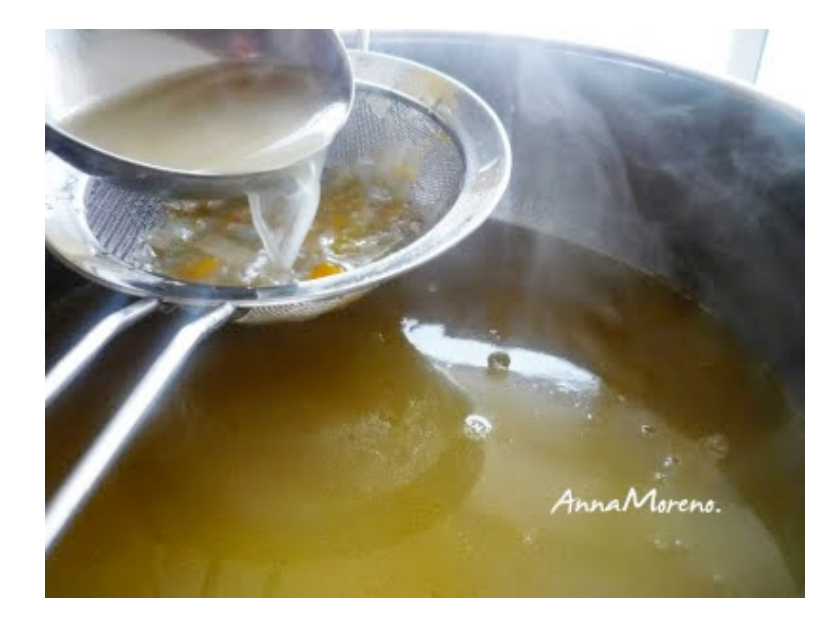

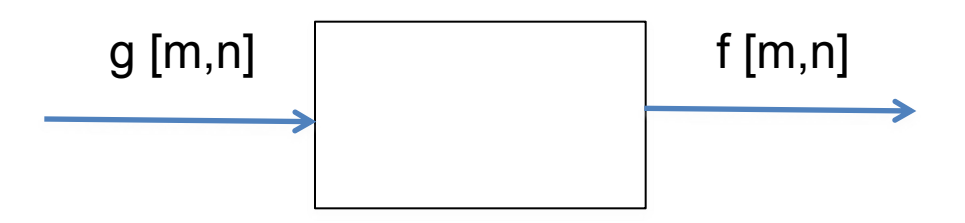

For a linear system, each output is a linear combination of all the input values:

$$
f[m,n] = \sum_{k,l} h[m,n,k,l]g[k,l]
$$

In matrix form:

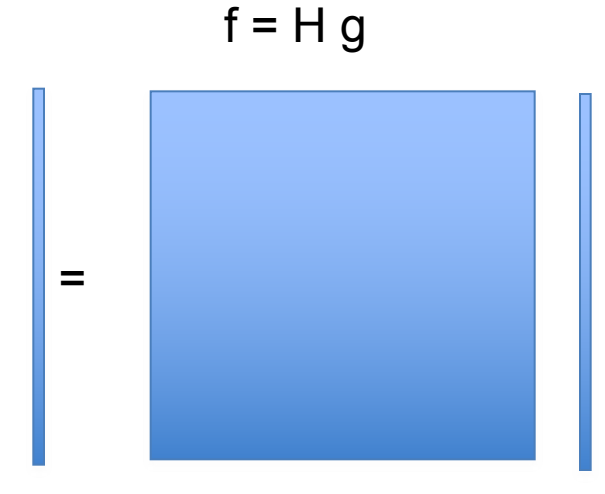

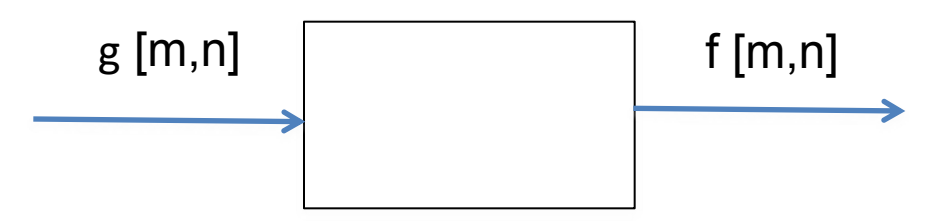

**In vision**, many times, we are interested in operations that are spatially invariant. For a linear spatially invariant system:

> *f*[*m*,*n*] *h g h*[*m k*,*n l*]*g*[*k*,*l*] *k*,*l*

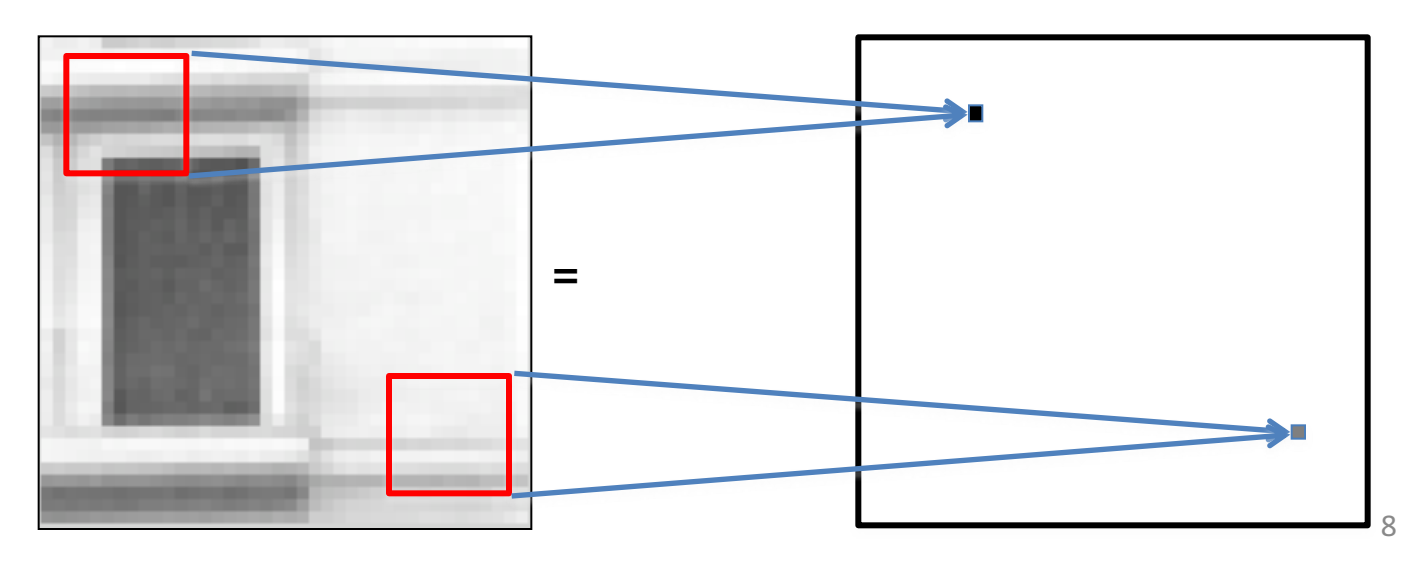

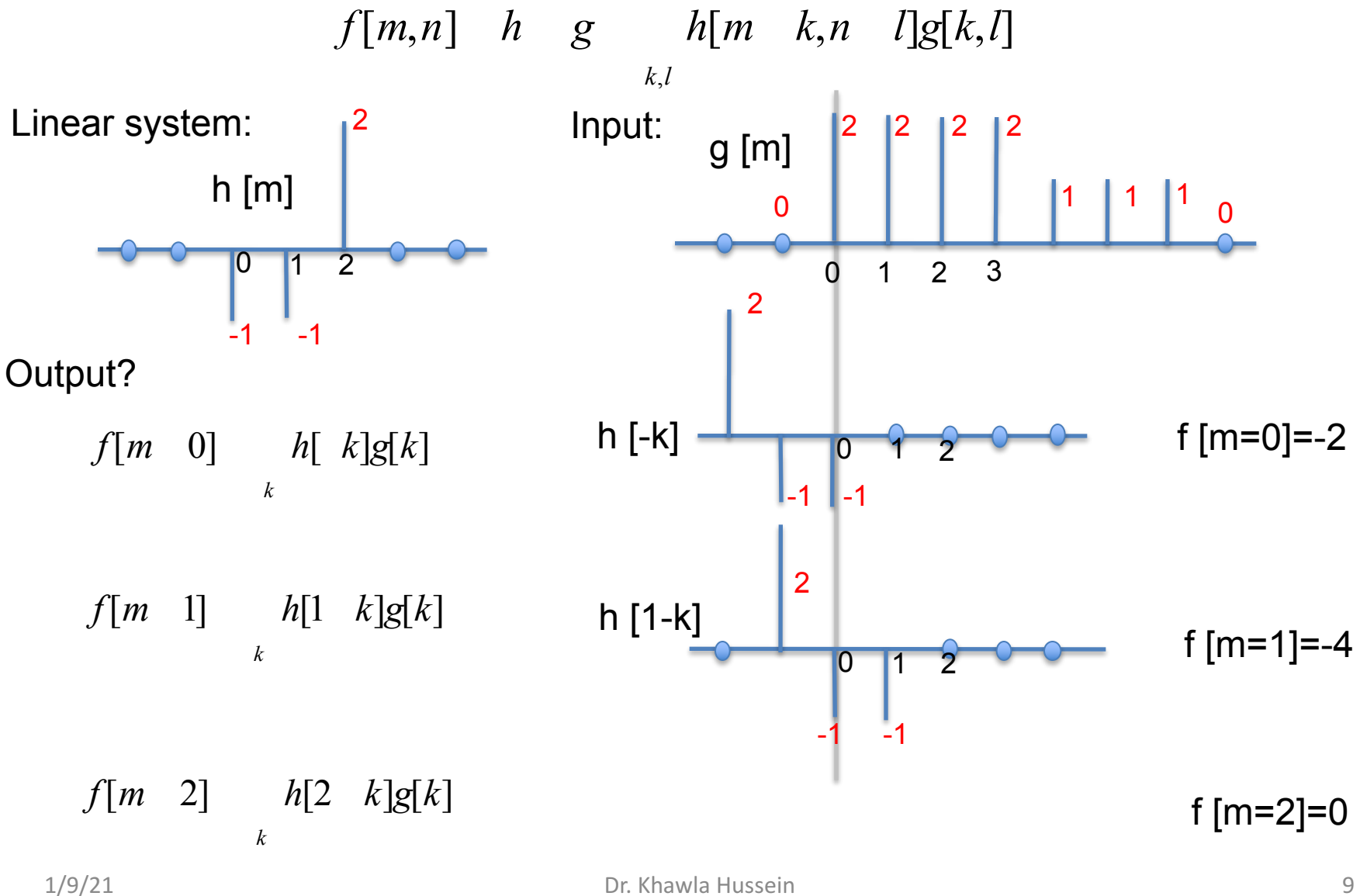

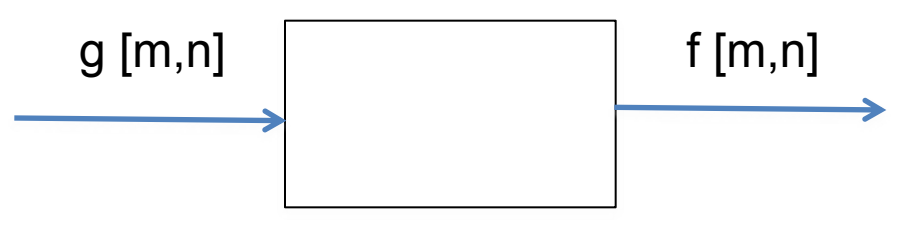

For a linear spatially invariant system

$$
f[m,n] = I \otimes g = \sum_{k,l} h[m-k,n-l]g[k,l]
$$

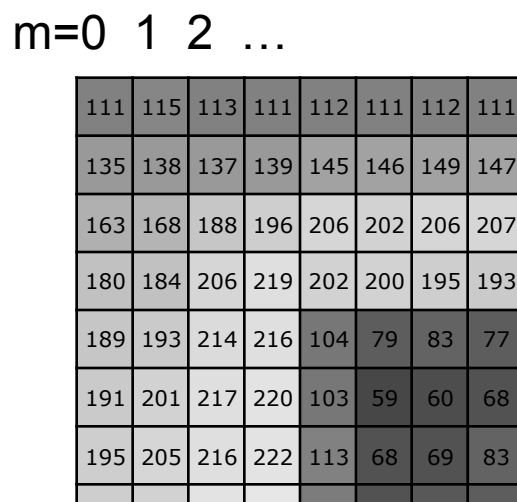

199 203 223 228 108 68 71

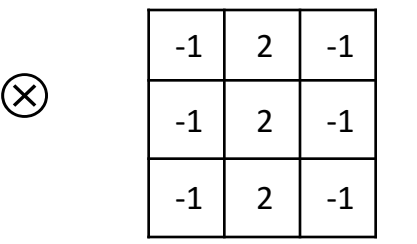

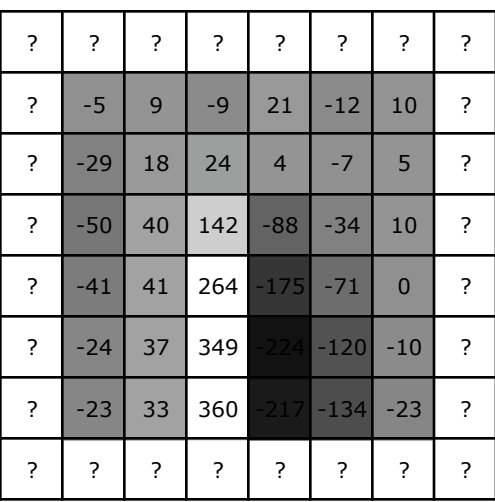

h[m,n] f[m,n]

=

g[m,n]

€

# Borders

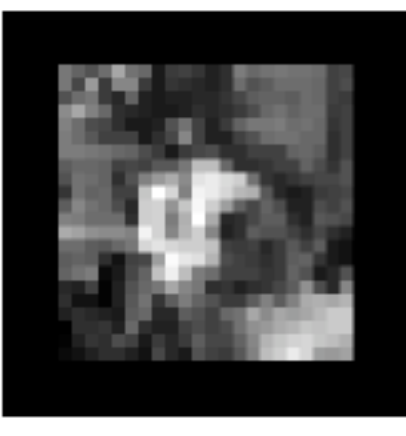

zero

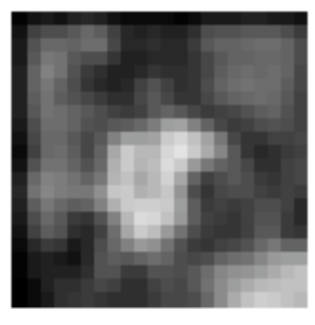

blurred: zero

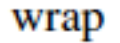

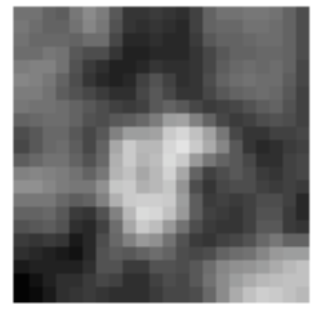

normalized zero

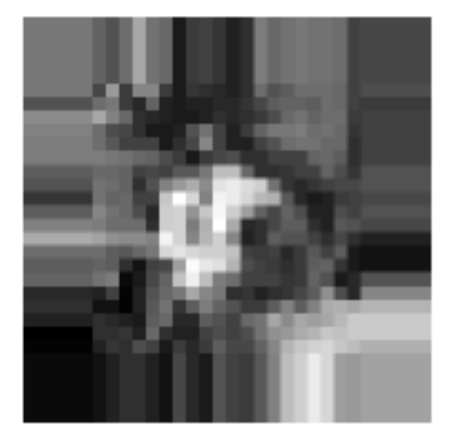

clamp

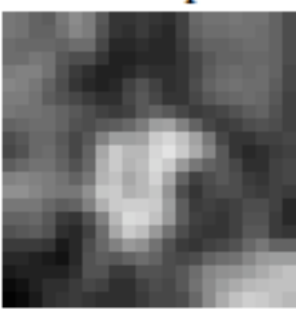

clamp

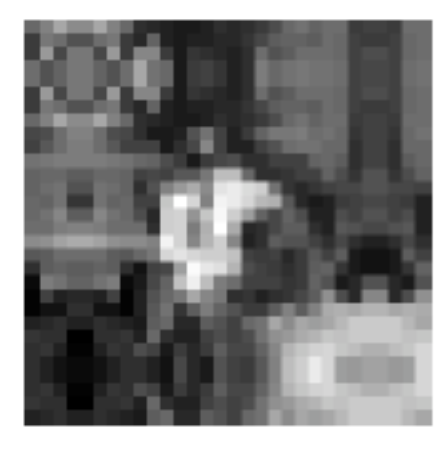

mirror

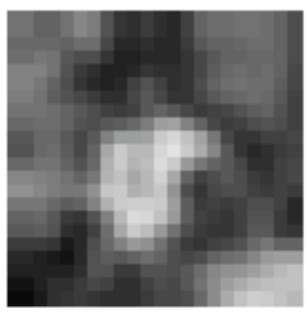

mirror

From Szeliski, Computer Vision, 2010

# Impulse

$$
f[m,n] = I \otimes g = \sum_{k,l} h[m-k,n-l]g[k,l]
$$

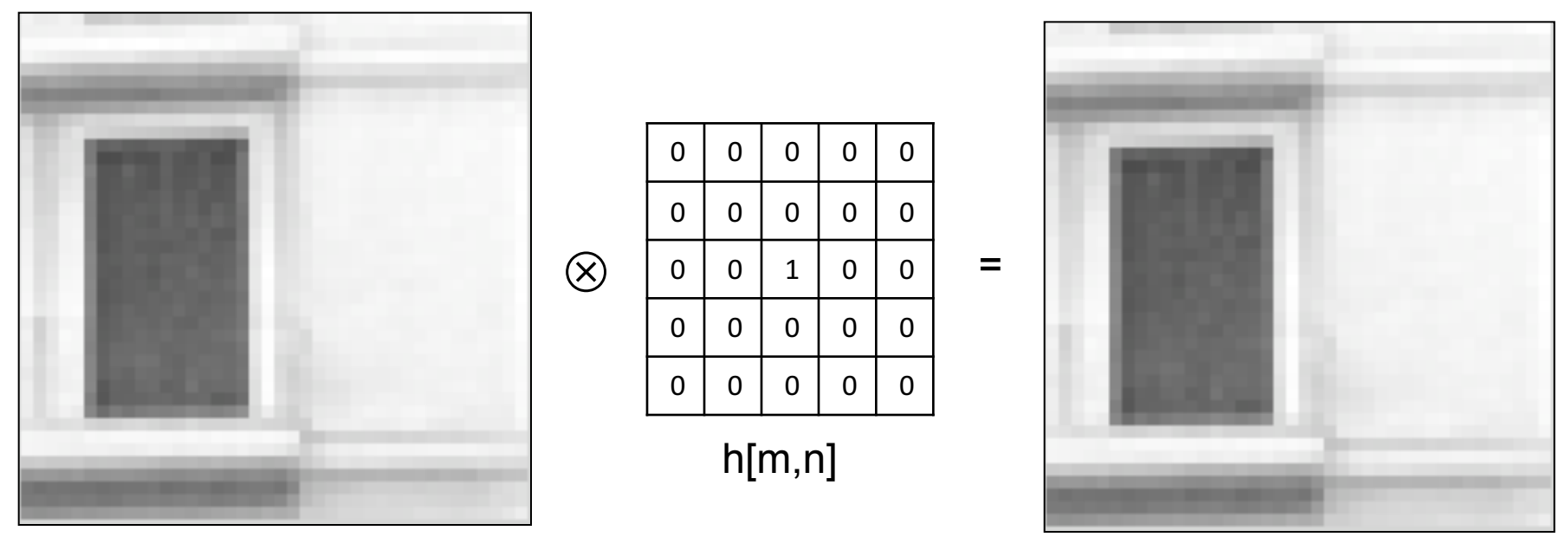

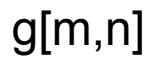

f[m,n]

### Shifts *f*[*m*,*n*] *I g h*[*m k*,*n l*]*g*[*k*,*l*] *k*,*l*

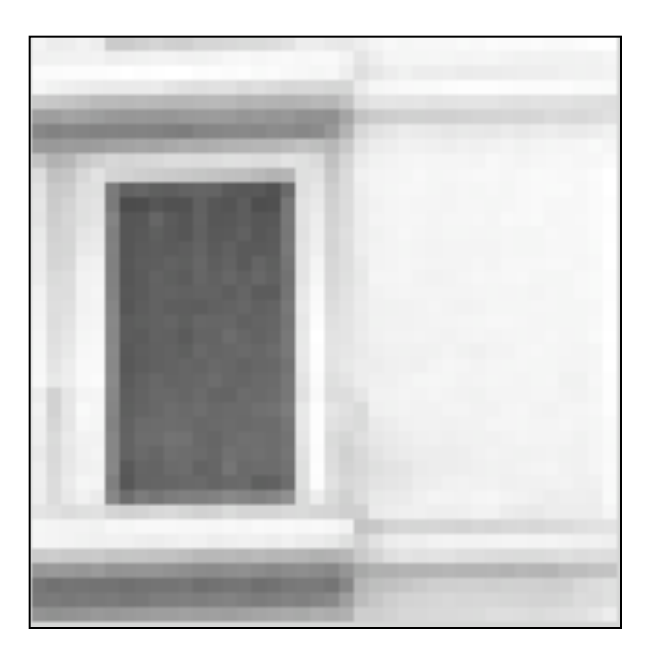

g[m,n]

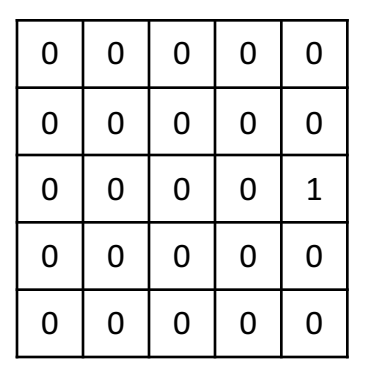

=

h[m,n]

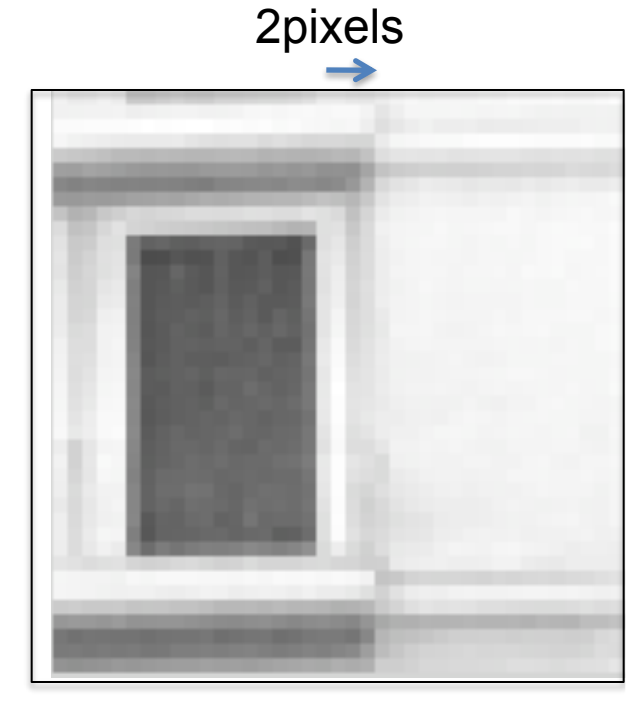

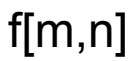

# Image rotation

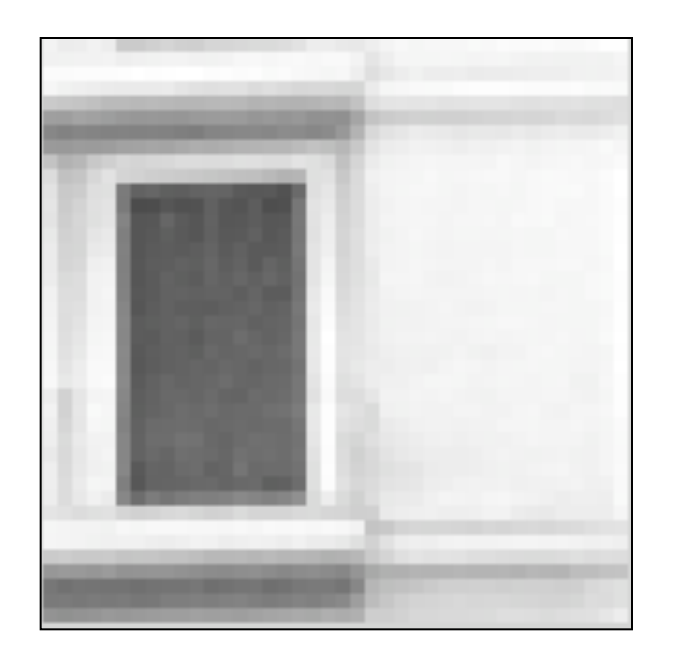

g[m,n]

f[m,n]

It is linear, but not a spatially invariant operation. There is not convolution.

h[m,n]

?  $=$ 

1/9/21 Dr. Khawla Hussein **14** 

# Rectangular filter

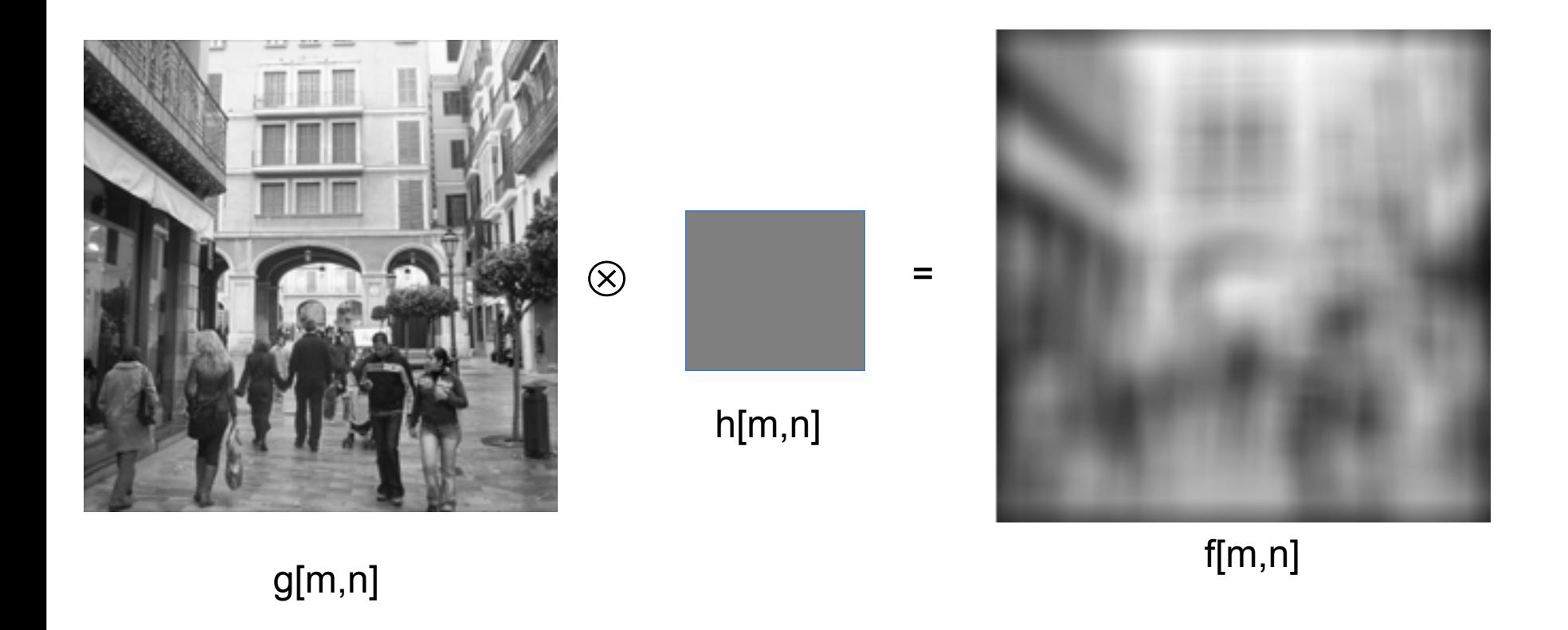

# Rectangular filter

h[m,n]

=

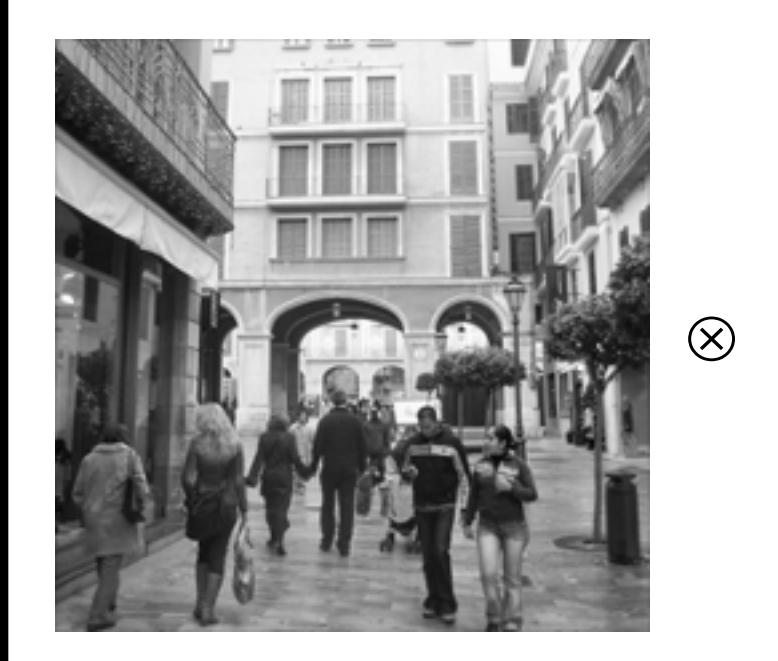

g[m,n]

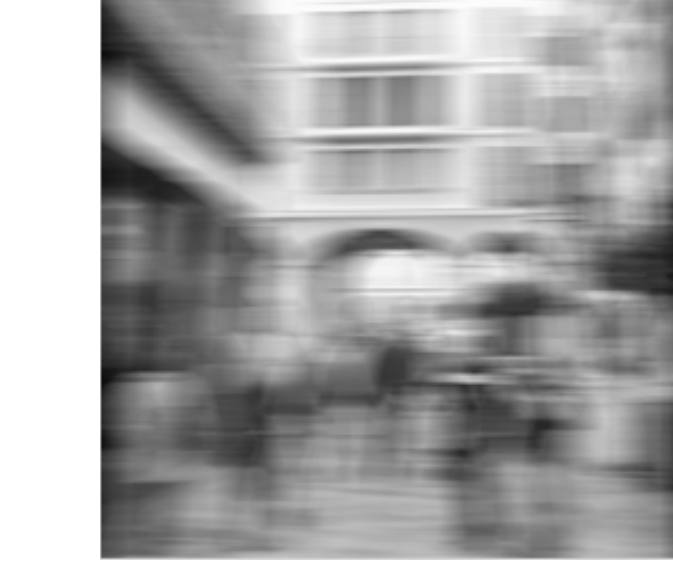

f[m,n]

# Rectangular filter

h[m,n]

=

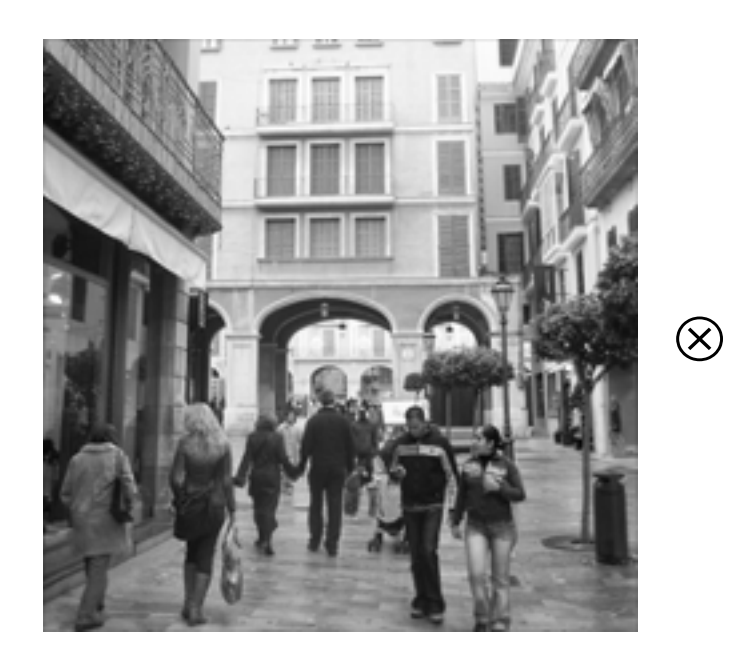

g[m,n]

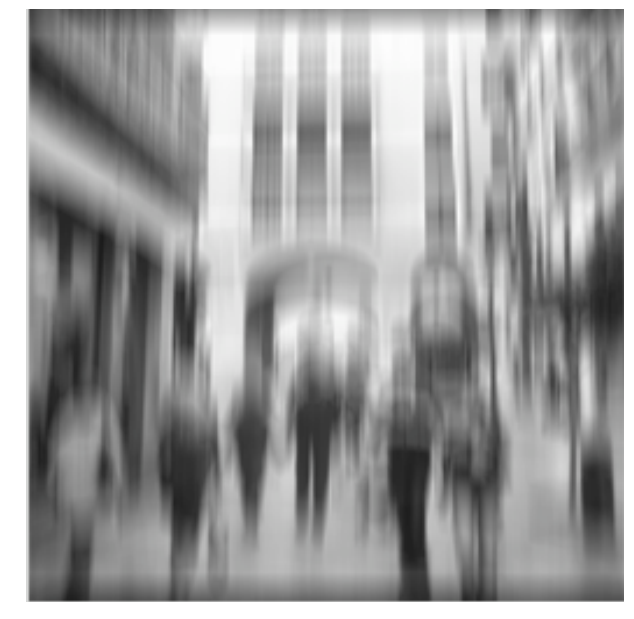

f[m,n]

# Sharpening

2.0

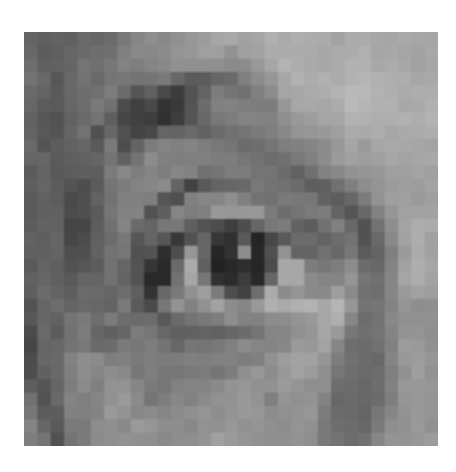

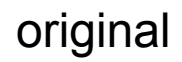

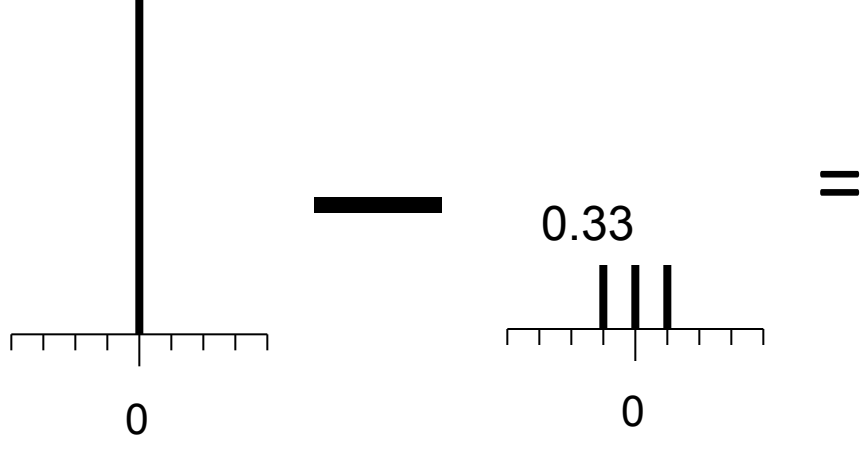

Sharpened original

# Sharpening example

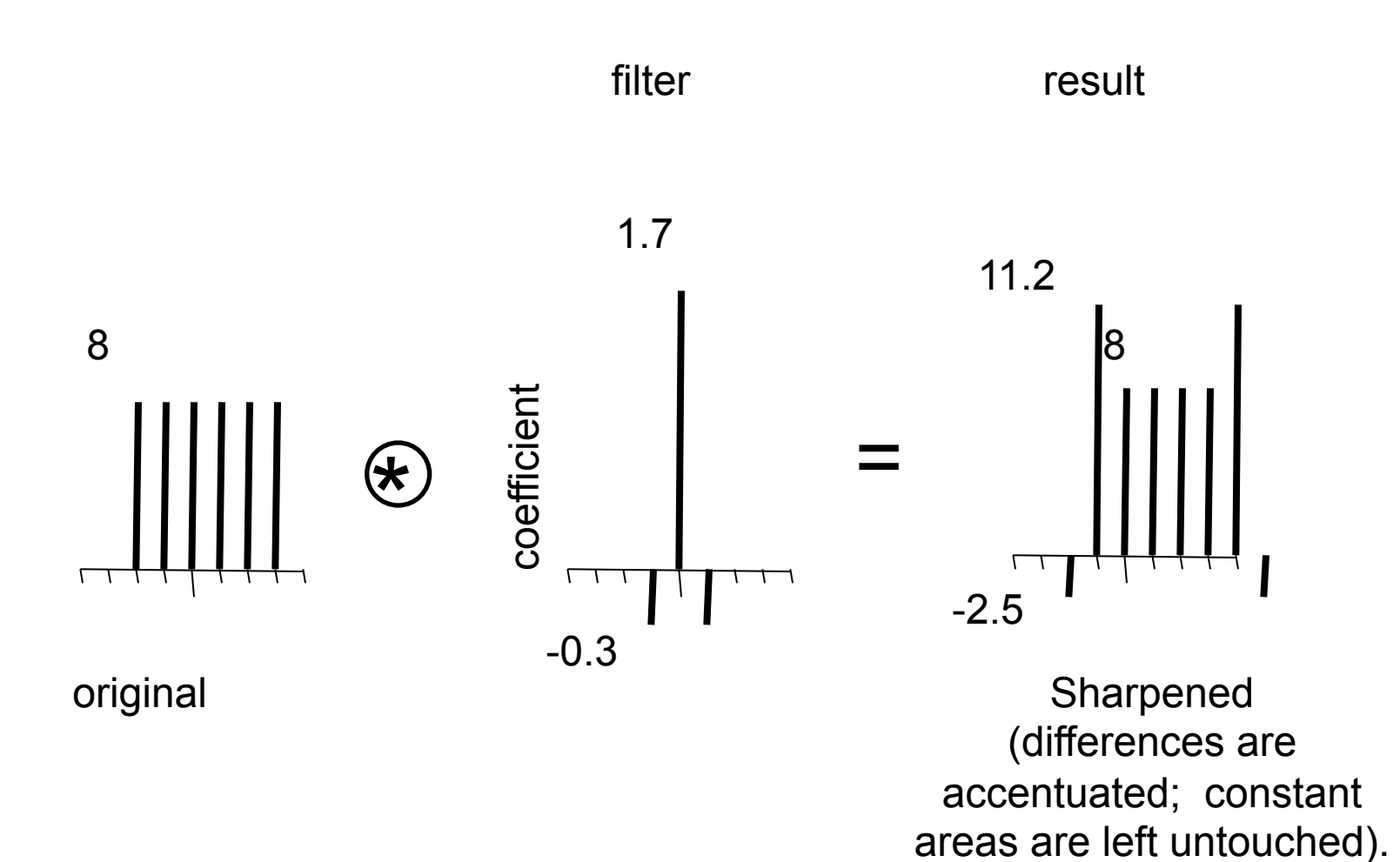

19

# Sharpening

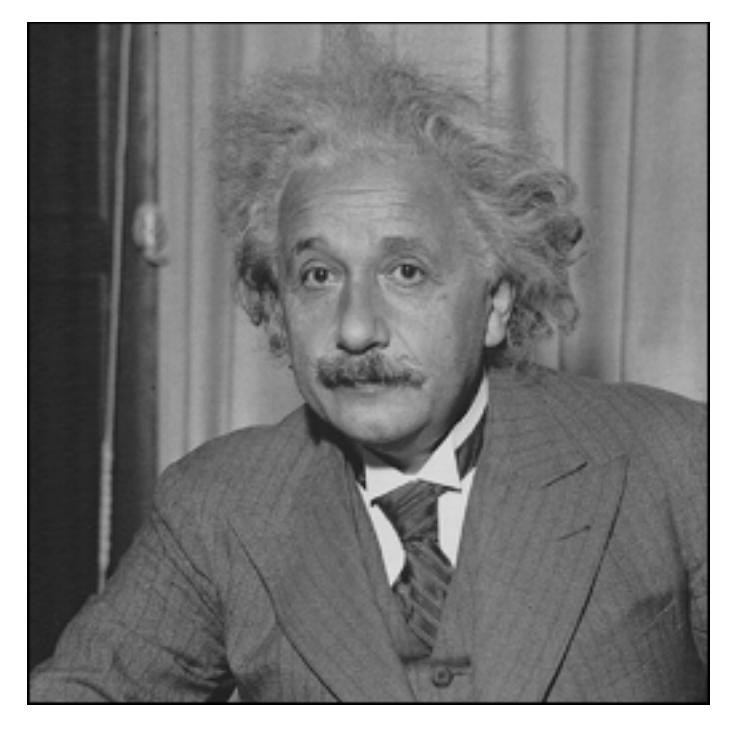

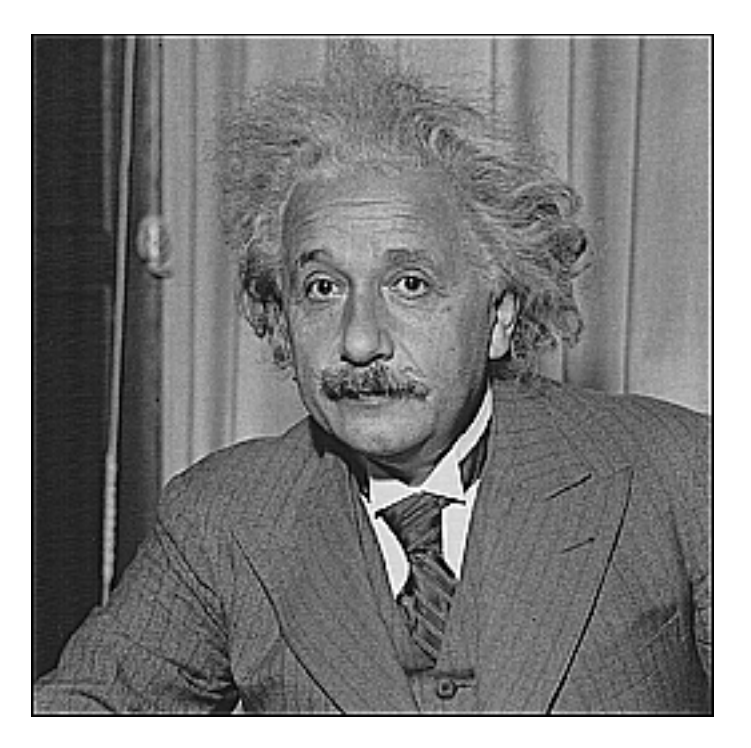

**before after**

# A taxonomy of useful filters

- Impulse, Shifts,
- Blur
	- $-$  Rectangular blur (see artifacts)
	- Gaussian
	- Bilateral exponential
	- Asymmetrical filter: motion blur
- Edges
	- $[-1 1]$
	- Derivative filter
	- $-$  Derivative of a gaussian
	- Oriented filters
	- Gabor filter
	- Quadrature filters: phase and magnitude.
	- $-$  Elongated edges: filling gaps...

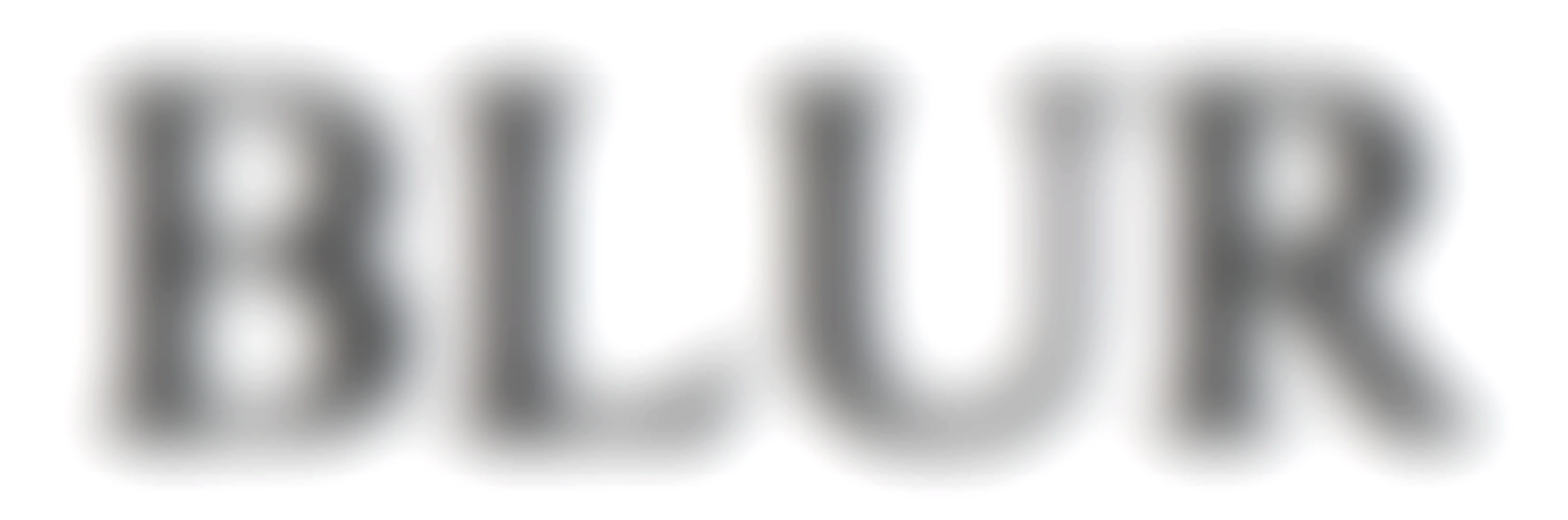

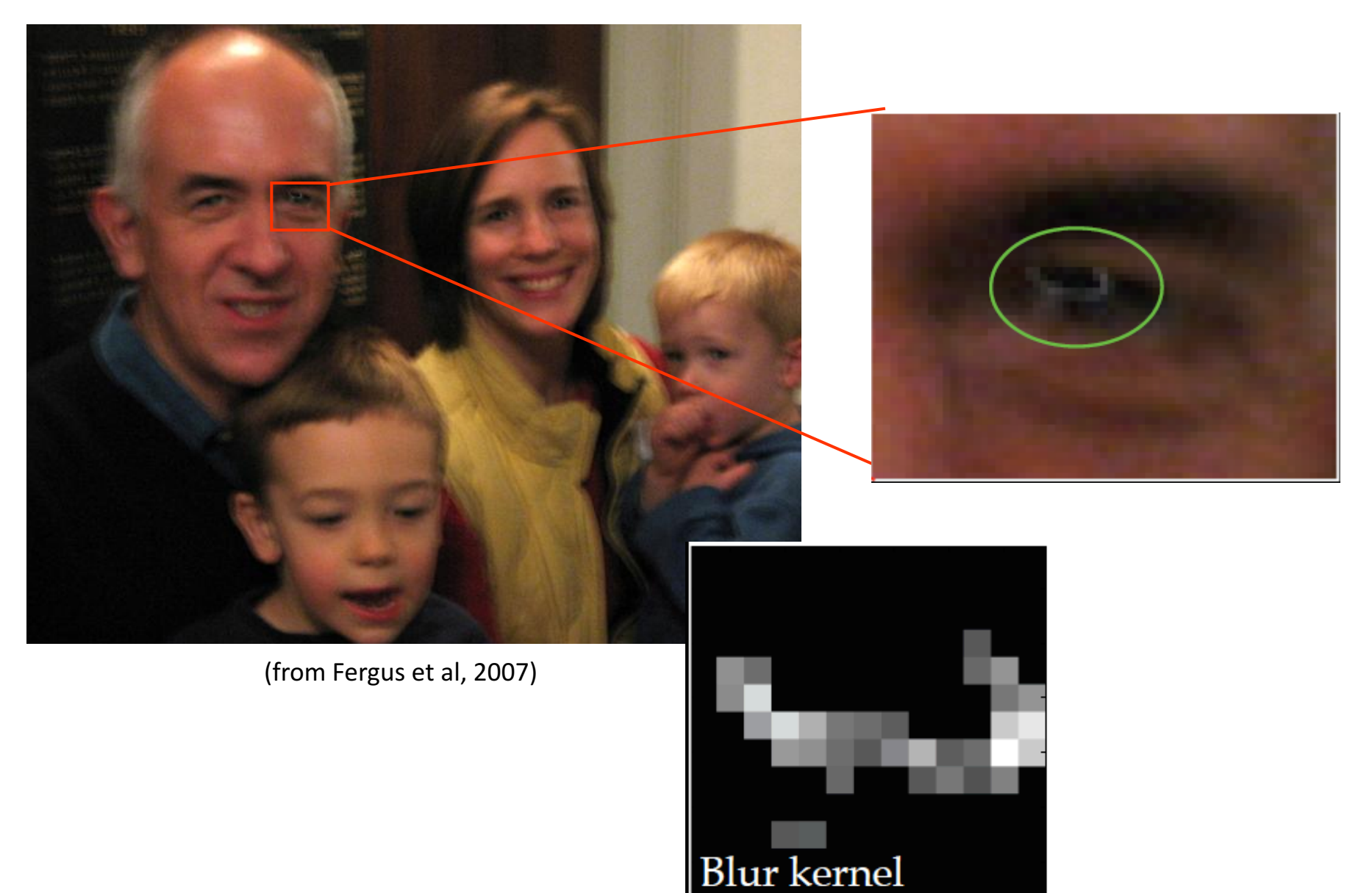

### This is not a Gaussian kernel...

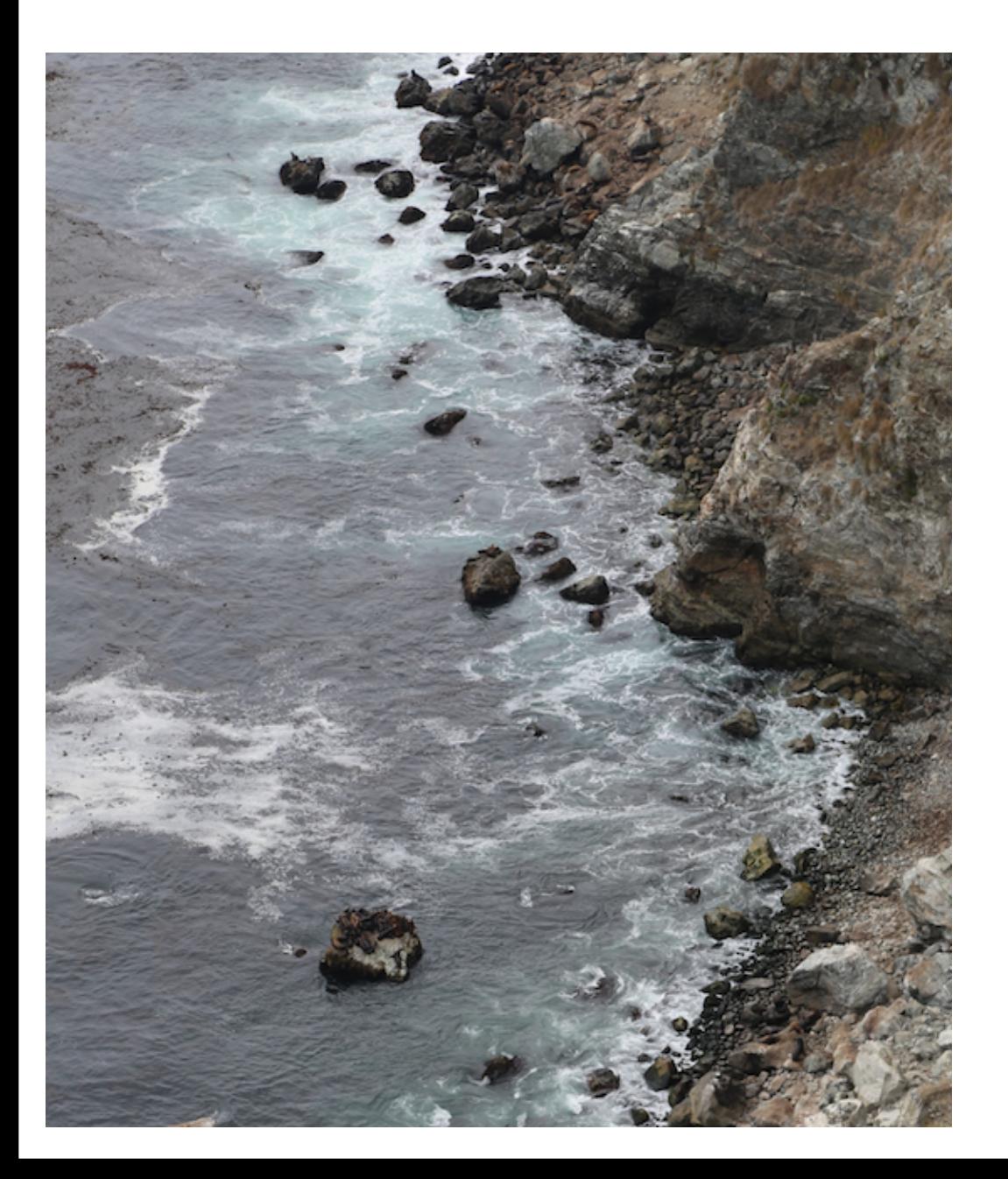

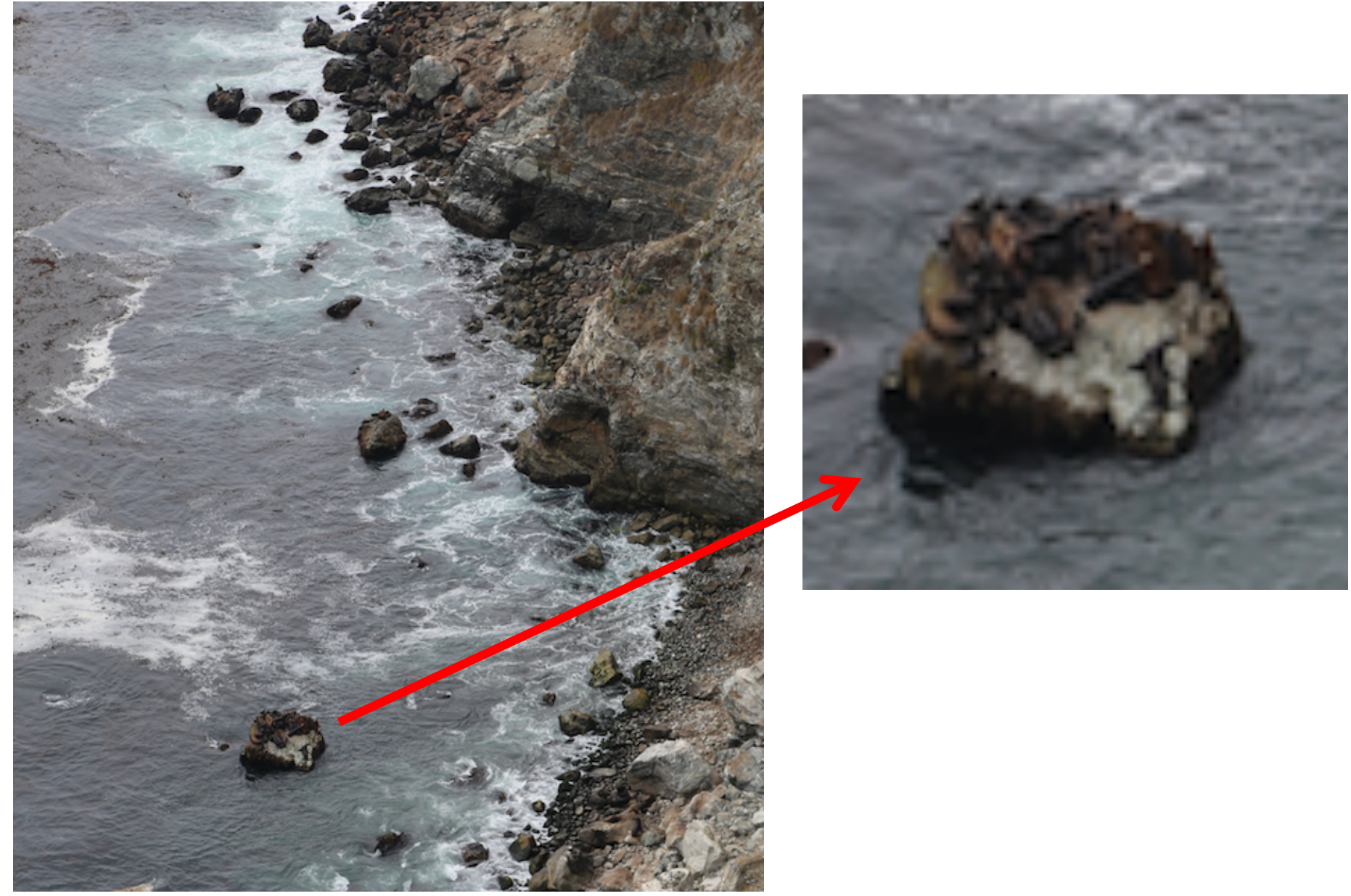

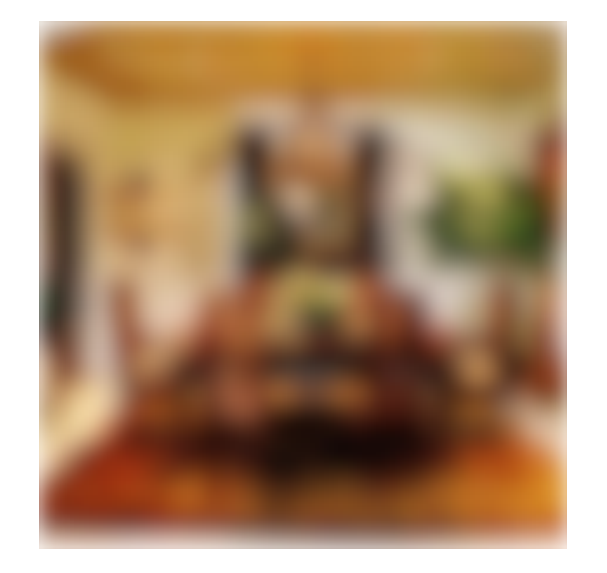

### dining room

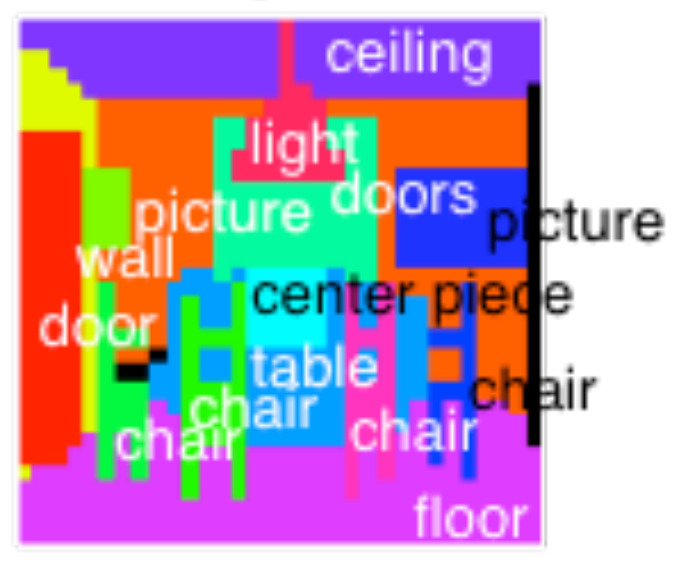

# Gaussian filter

$$
G(x, y; \sigma) = \frac{1}{2\pi\sigma^2} e^{-\frac{x^2 + y^2}{2\sigma^2}}
$$

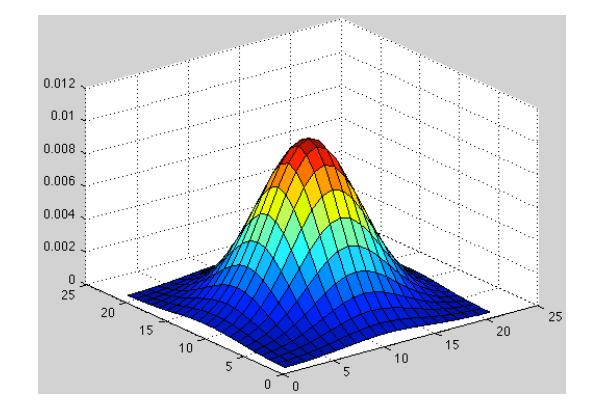

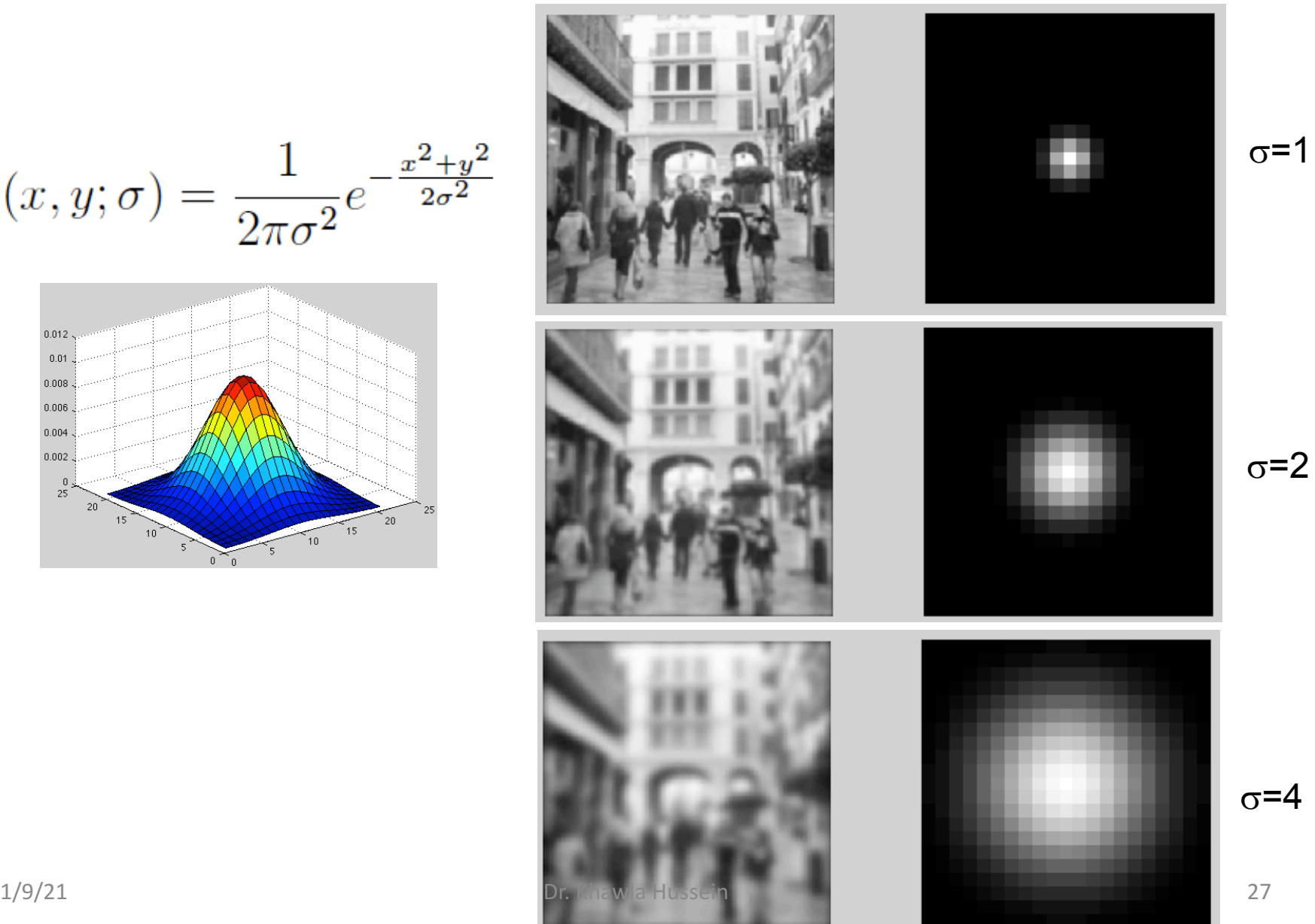

 $\sigma$ =1

### Gaussian filter

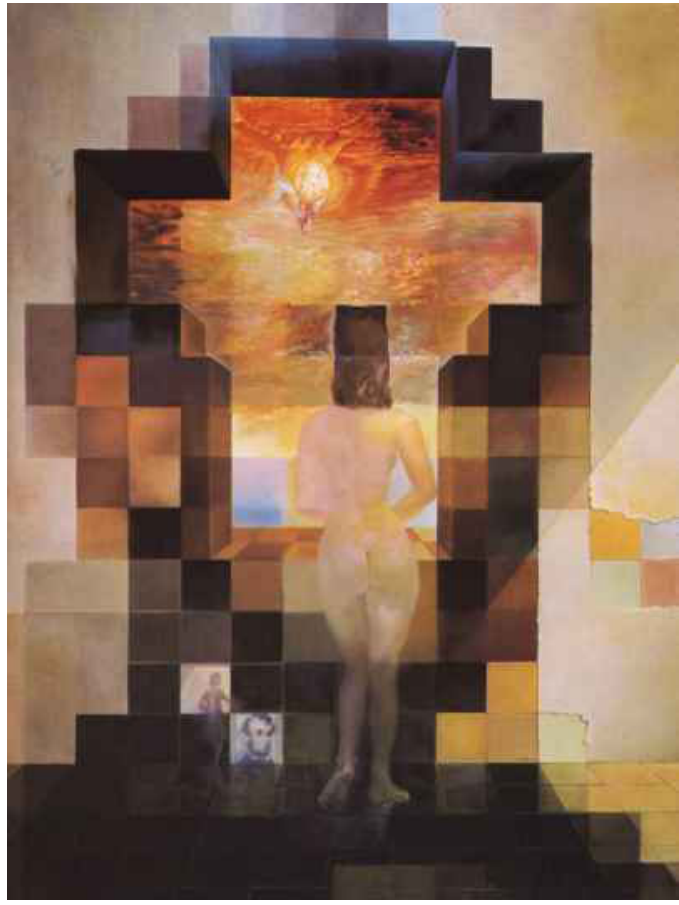

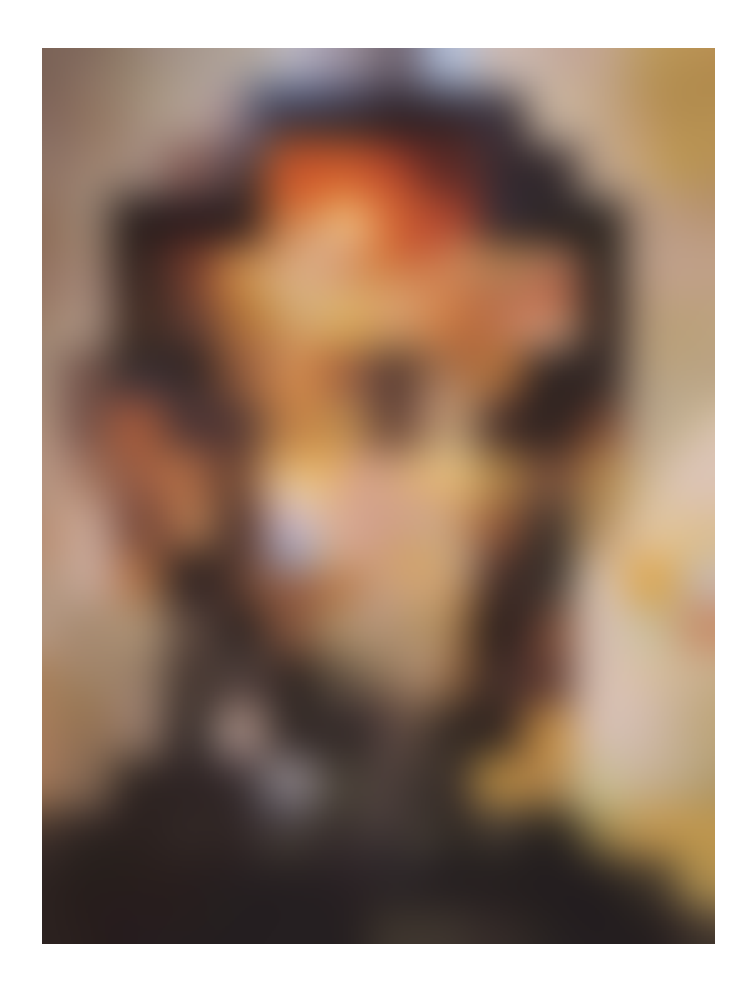

# Some desirable properties for a blur kernel

- Positivity:  $h(m) >= 0$
- Symmetry:  $h(m) = h(-m)$
- Unimodality:  $h(m) \geq h(m+1)$  for  $m \geq 0$
- Normalized:  $\Sigma$  h(m) = 1
- Equal contribution:  $\Sigma$  h(2m) =  $\Sigma$  h(2m+1)

Some kernels that verify this are:

 $[ $\frac{1}{2}$   $\frac{1}{2}$ ]$  $[ $\frac{1}{4}$   $\frac{1}{2}$   $\frac{1}{4}$ ]$ 

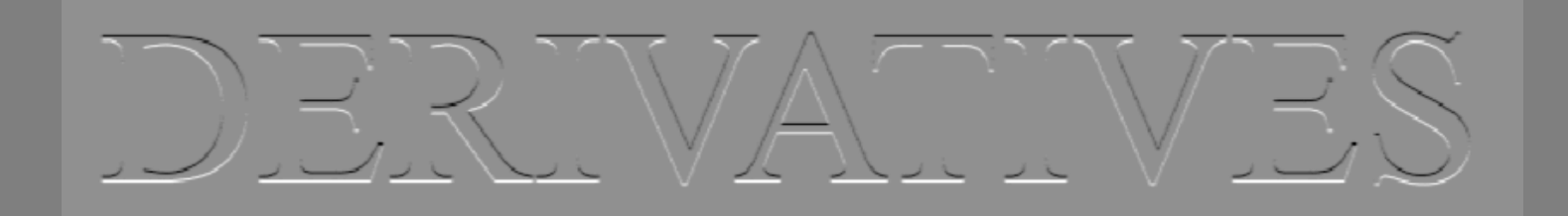

# JDJERINATINES

# $\begin{cases} -1 & 1 \ \frac{\partial \mathbf{I}}{\partial x} \end{cases} \simeq \mathbf{I}(x, y) - \mathbf{I}(x - 1, y)$

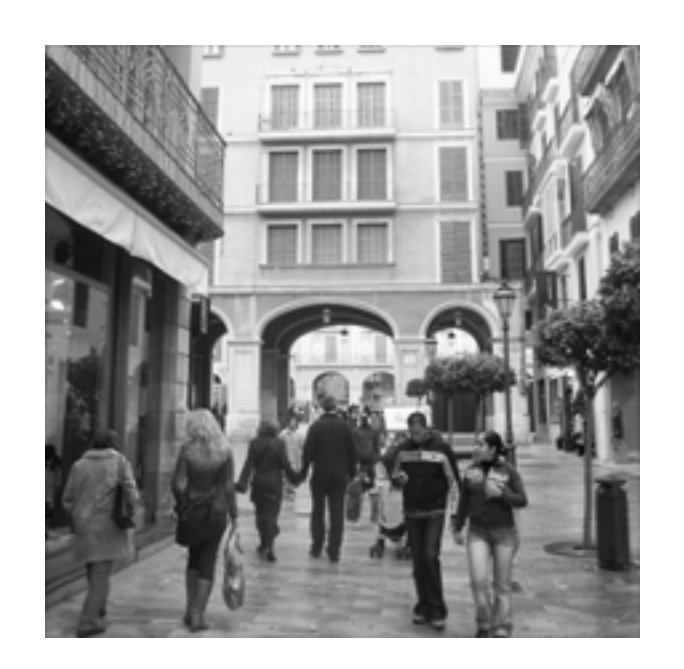

g[m,n]

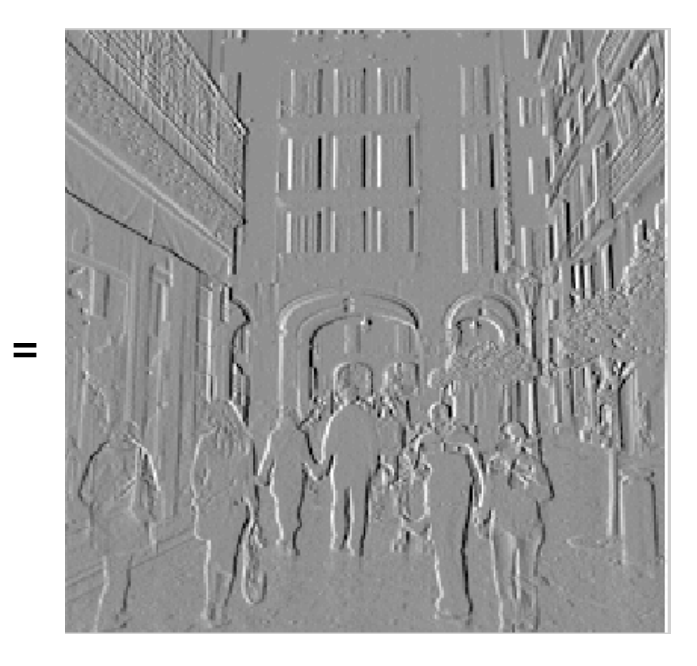

f[m,n]

h[m,n]

[-1, 1]

# $[-1\ 1]^\top$

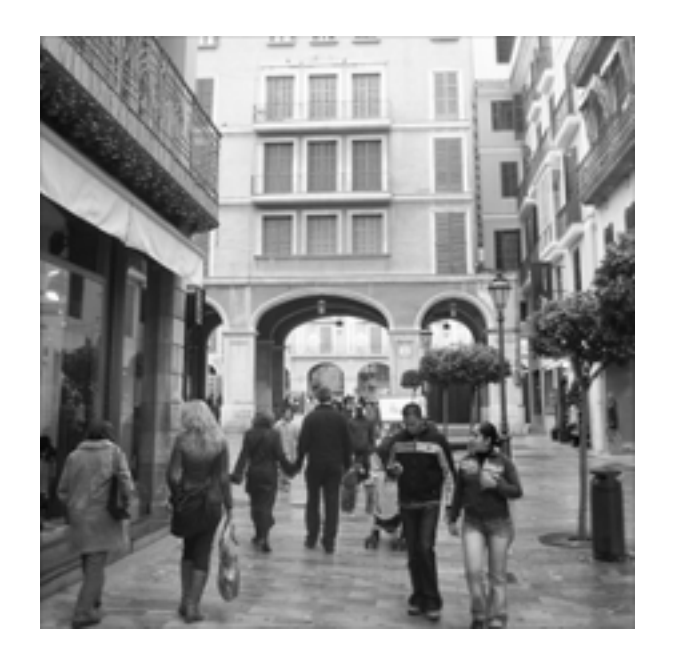

g[m,n]

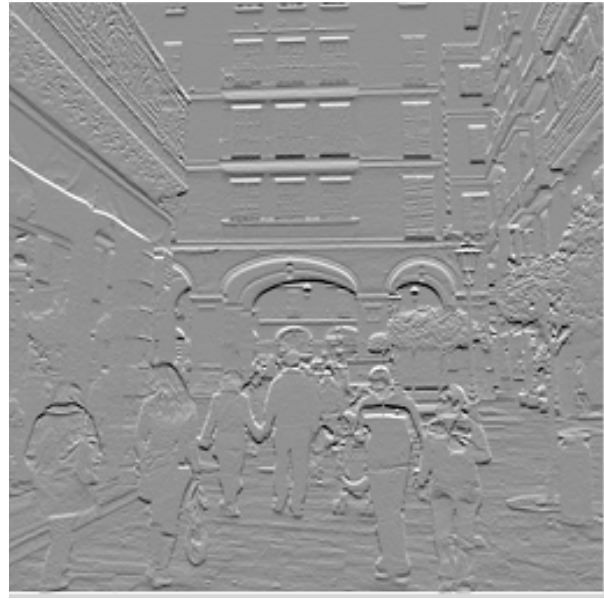

f[m,n]

h[m,n]

 $[-1, 1]^{T}$ 

 $=$ 

# Differential Geometry Descriptors

### $I(x,y)$

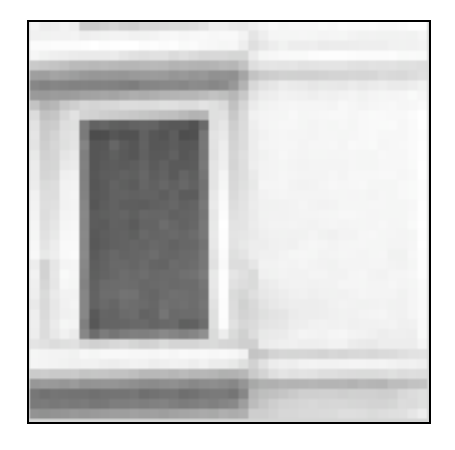

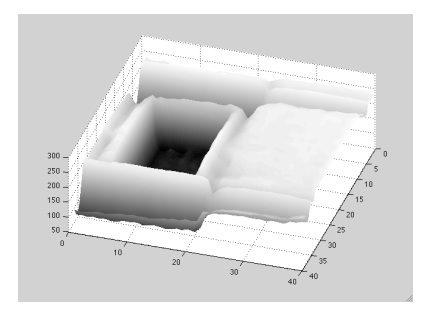

**Scale-Space Theory in Computer Vision** 

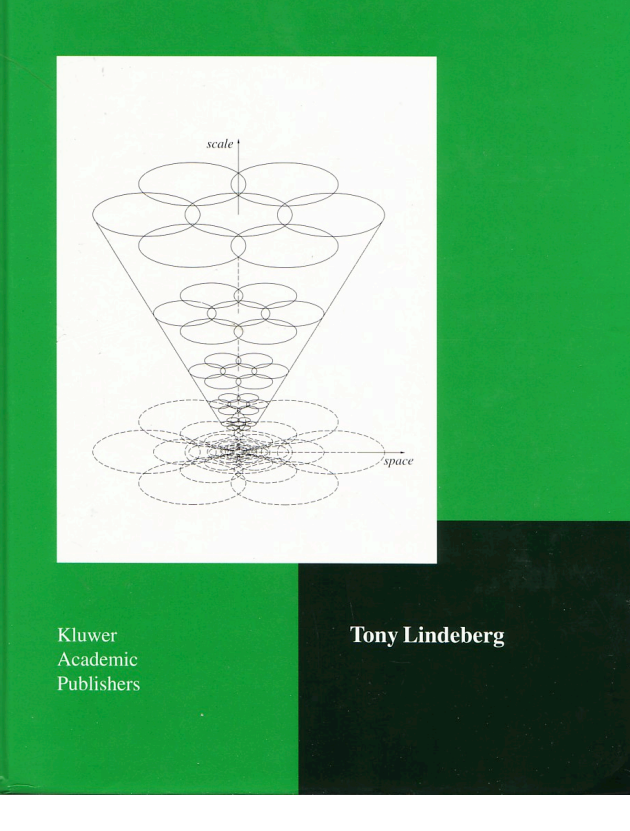

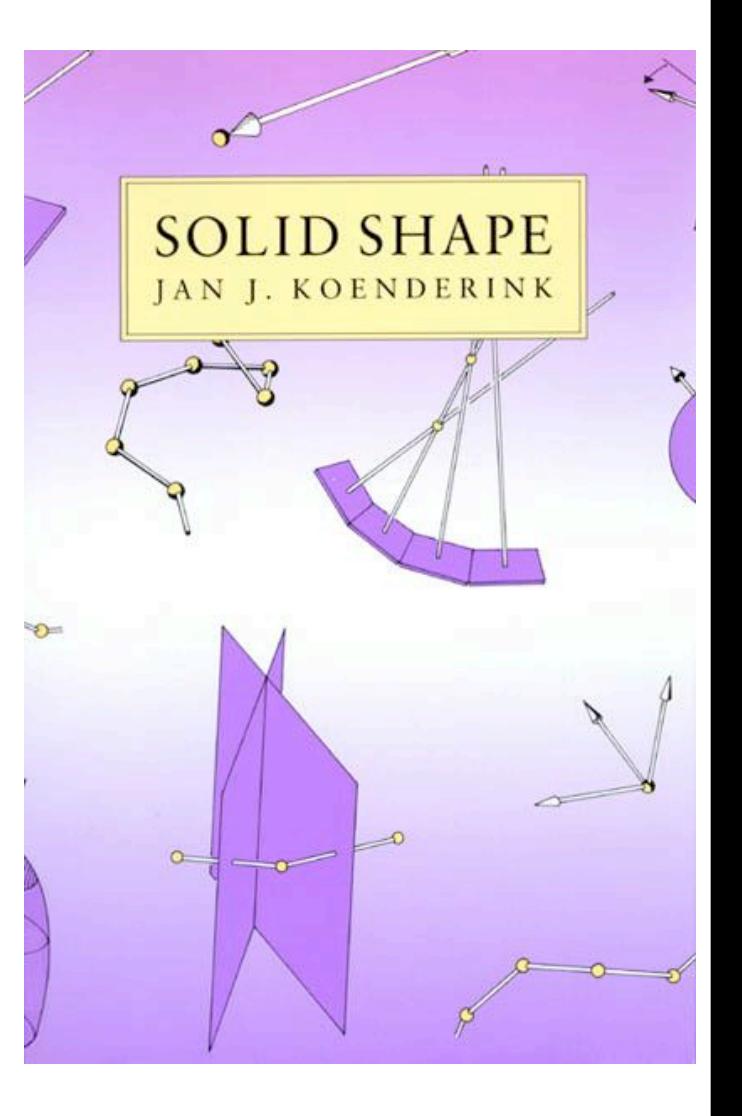

# Finding edges in the image

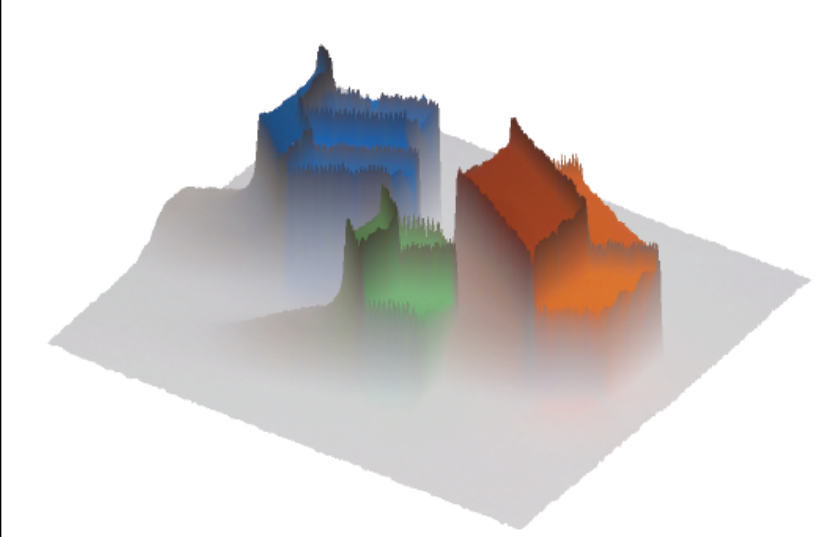

Image gradient:

$$
\nabla \mathbf{I} = \left(\frac{\partial \mathbf{I}}{\partial x}, \frac{\partial \mathbf{I}}{\partial y}\right)
$$

Approximation image derivative:

$$
\frac{\partial \mathbf{I}}{\partial x} \quad \simeq \quad \mathbf{I}(x,y) - \mathbf{I}(x-1,y)
$$

 $E(x,y) = |\nabla I(x,y)|$ Edge strength  $\theta(x,y) = \angle \nabla I = \arctan \frac{\partial I/\partial y}{\partial I/\partial x}$ Edge orientation: Edge normal:  $n =$ 

# Differential Geometry Descriptors

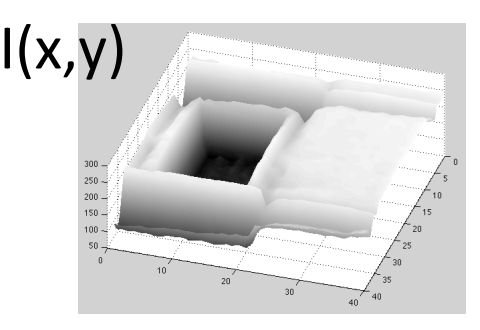

 $I(x,y)$  If we think of the image as a continuous function

Image gradient:

$$
\frac{I(x,y)}{x}, \frac{I(x,y)}{y}
$$

Directional gradient:

*I*

$$
|u|=1
$$
  
\n
$$
u^{T} I \cos \frac{I(x,y)}{x} \sin \frac{I(x,y)}{y}
$$
\nLaplacian:  
\n
$$
2I \frac{2I(x,y)}{x^{2}} \frac{2I(x,y)}{y^{2}}
$$

# Gaussian derivative

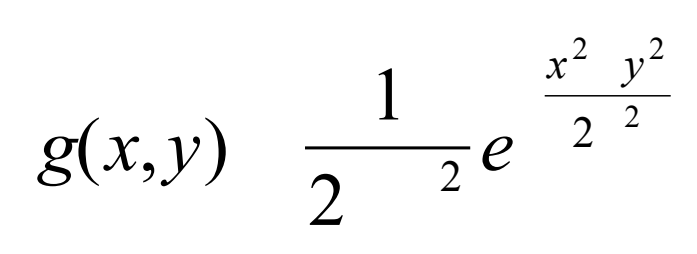

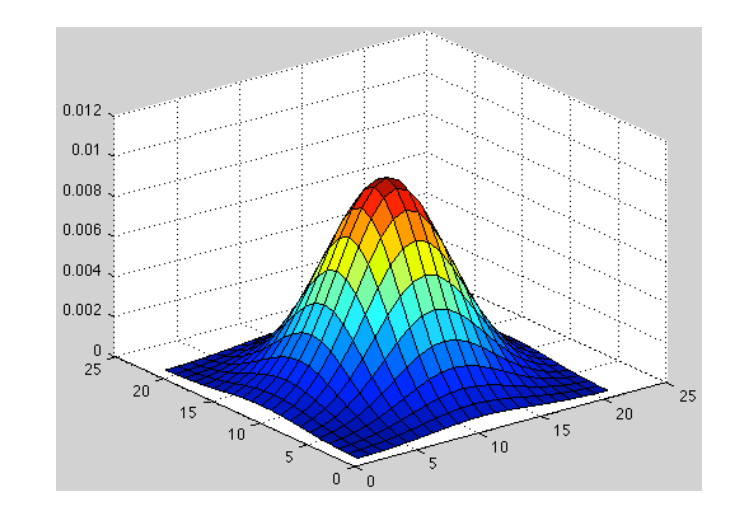

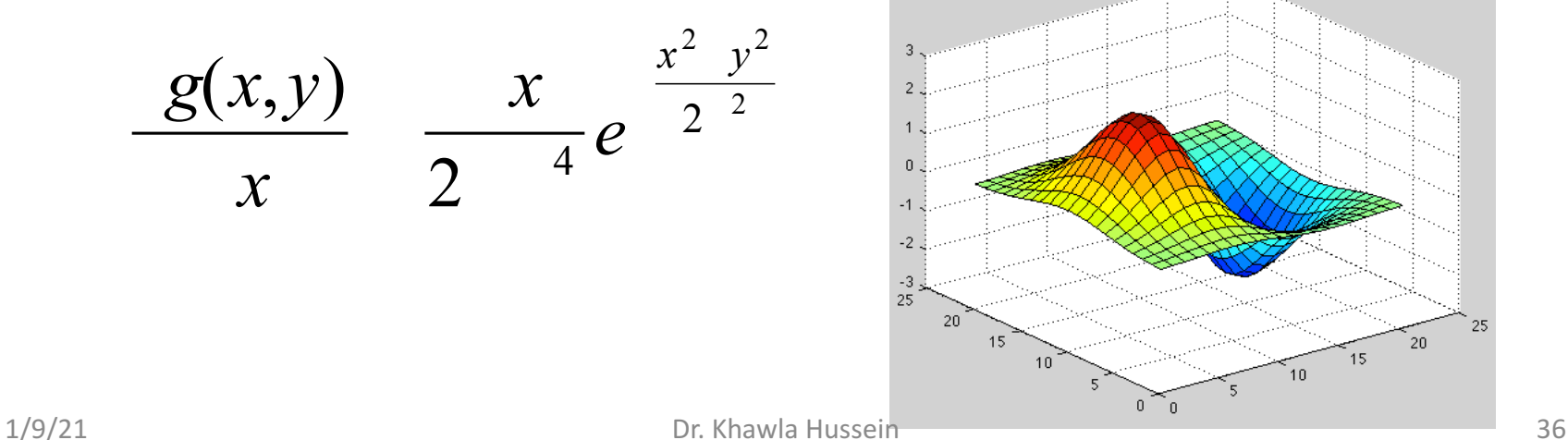

20

 $15$ 

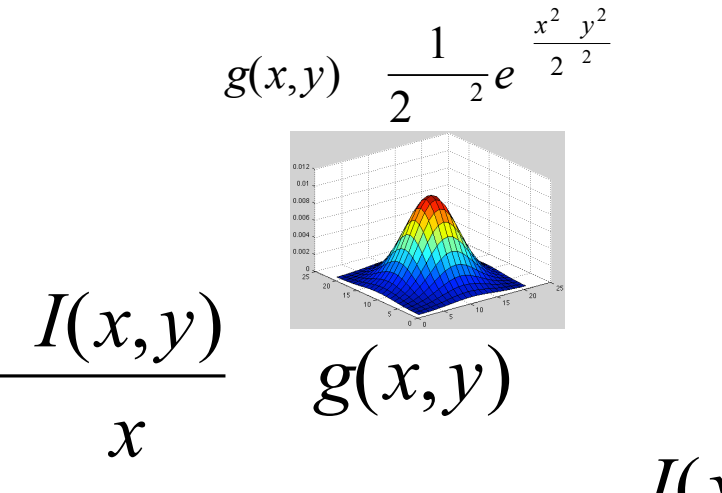

 $I(x,y)$  *g* $(x,y)$ 

*x*

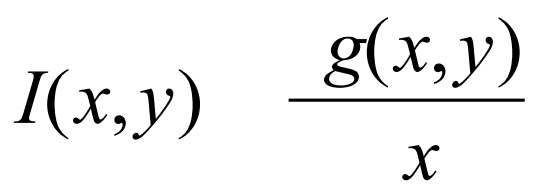

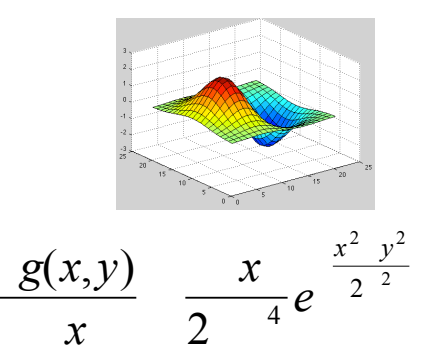

$$
g_x(x,y) = \frac{g(x,y)}{x}
$$
  $\frac{x}{2^4}e^{\frac{x^2-y^2}{2^2}}$   $g_y(x,y) = \frac{g(x,y)}{x}$   $\frac{x}{2^4}e^{\frac{x^2-y^2}{2^2}}$ 

The smoothed directional gradient is a linear combination of two kernels

$$
u^T \t g \t I \t cos \t g_x(x,y) \t sin \t g_y(x,y) \t I(x,y)
$$

cos  $g_x(x, y)$   $I(x, y)$  sin  $g_y(x, y)$   $I(x, y)$ Any orientation can be computed as a linear combination of two filtered images

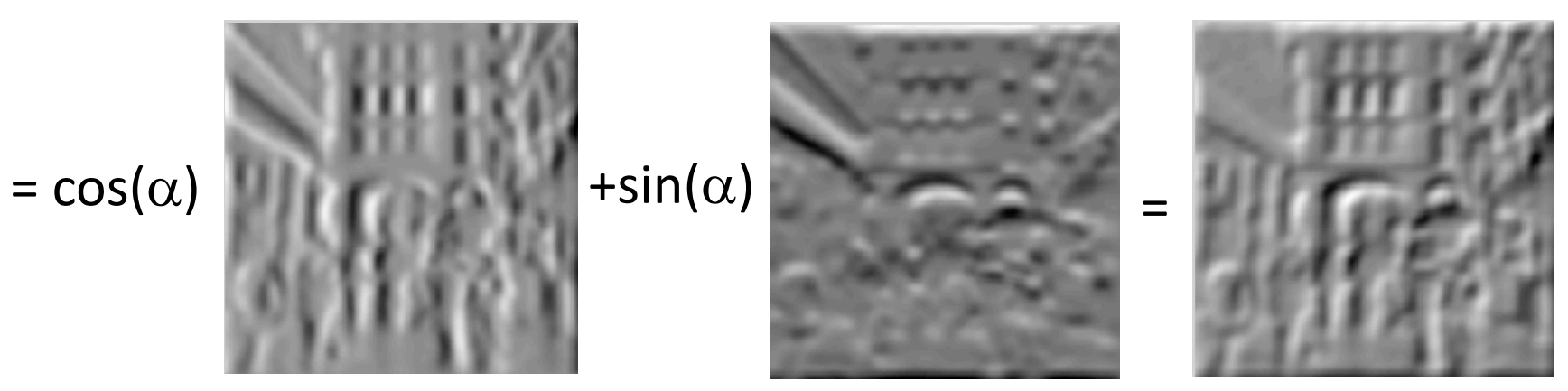

# Laplacian

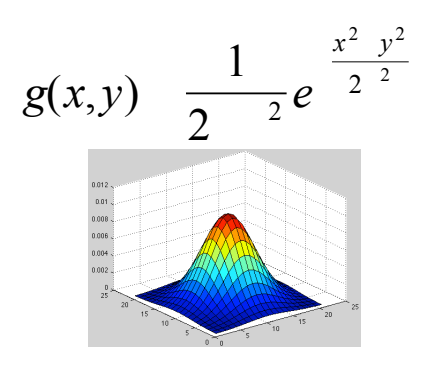

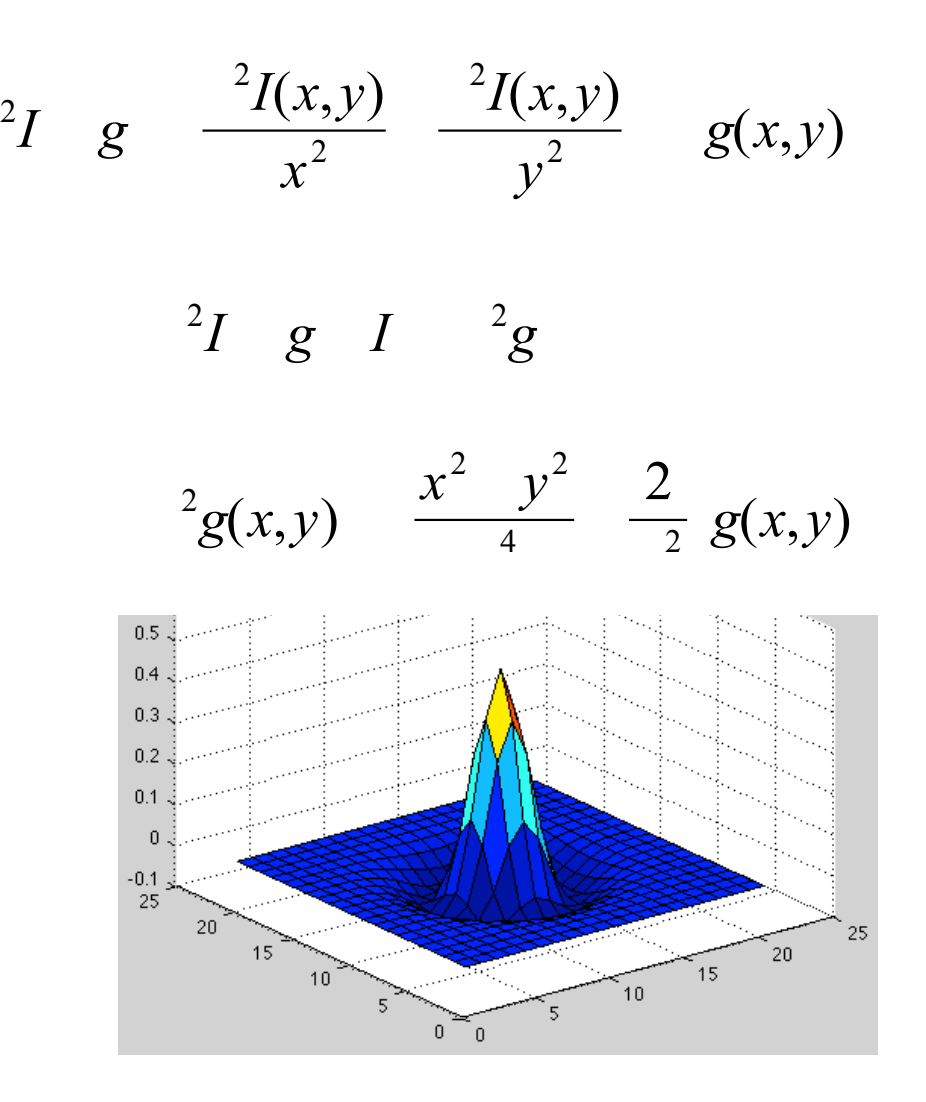

# Laplacian

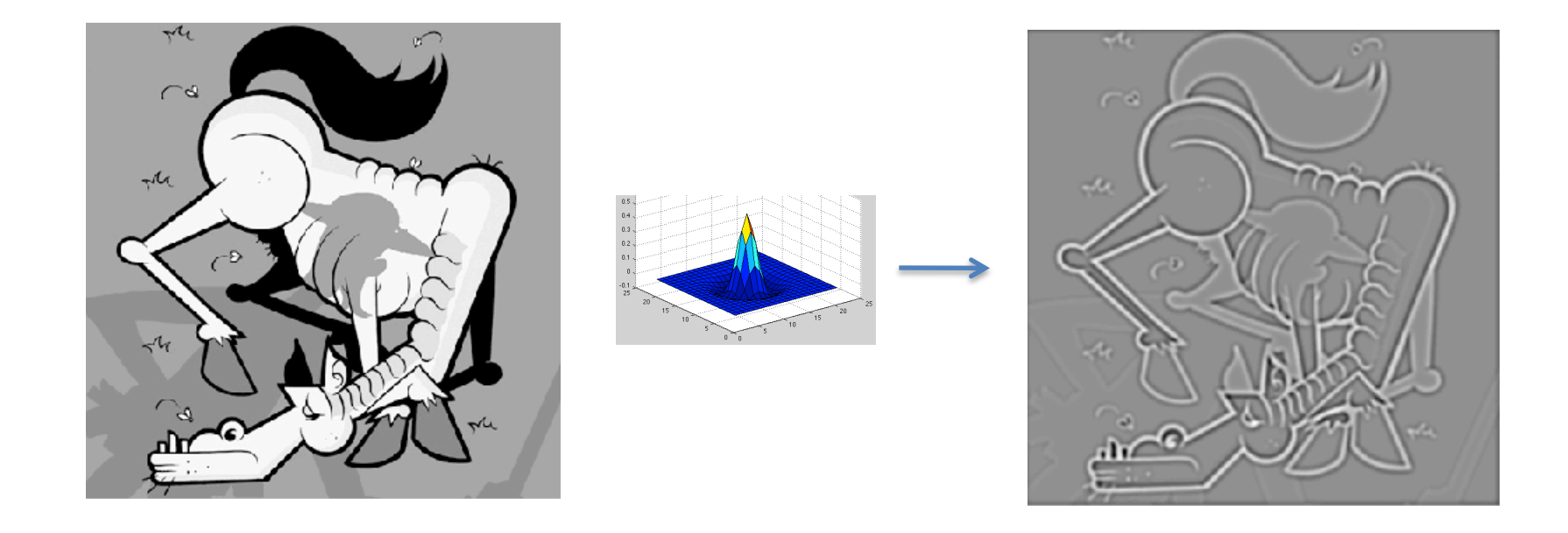

# **Outline**

- Linear filtering
- Fourier Transform

# Linear image transformations

• In analyzing images, it's often useful to make a change of basis.

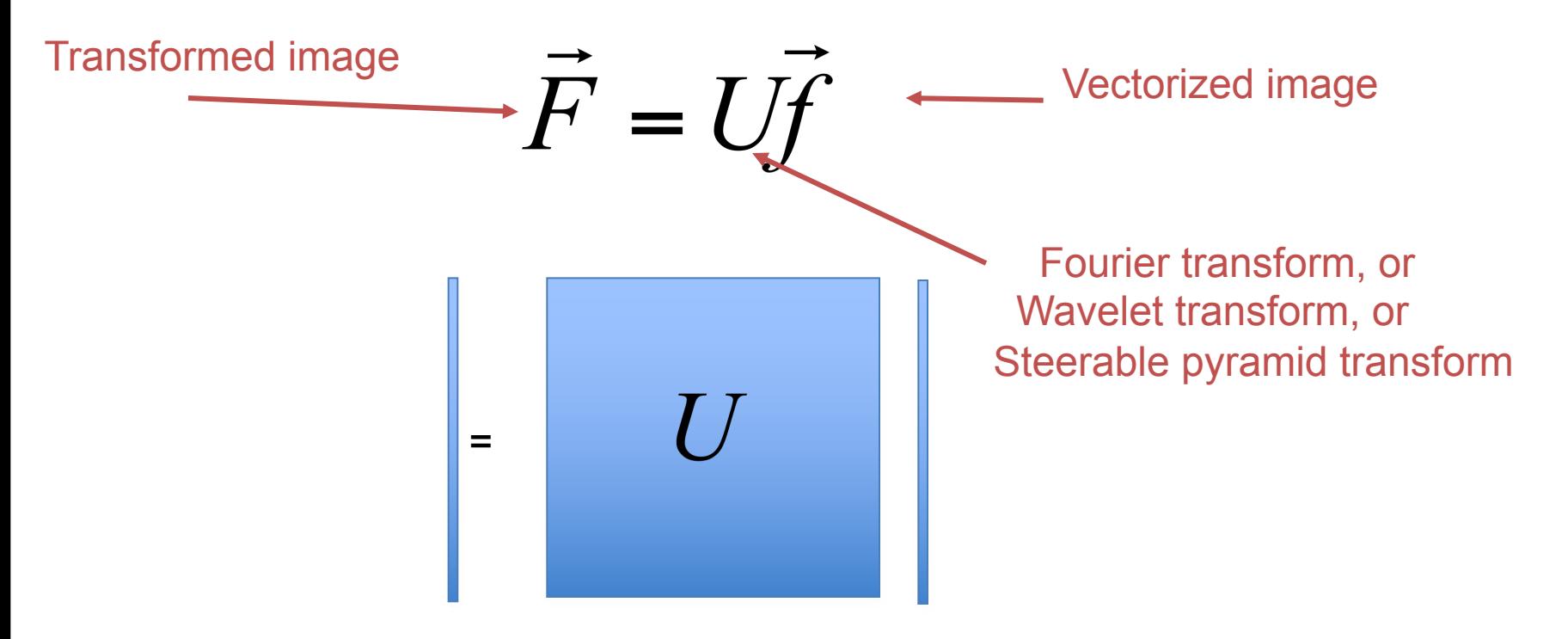

# Self-inverting transforms

$$
\vec{F} = U\vec{f} \iff \vec{f} = U^{-1}\vec{F}
$$

Same basis functions are used for the inverse transform

$$
\vec{f} = U^{-1}\vec{F}
$$

$$
= U^+\vec{F}
$$

U transpose and complex conjugate

# An example of such a transform: the Discrete Fourier transform

Forward transform

*F*[*m*,*n*] *f*[*k*,*l*]*e*  $i \frac{km}{\sqrt{m}}$ *M* ln *N l* 0 *k* 0 *N* 1 *M* 1

Inverse transform

$$
f[k,l] = \frac{1}{MN} \prod_{k=0}^{M-1N-1} F[m,n]e^{-i \frac{km}{M} \frac{\ln}{N}}
$$

# Fourier transform visualization

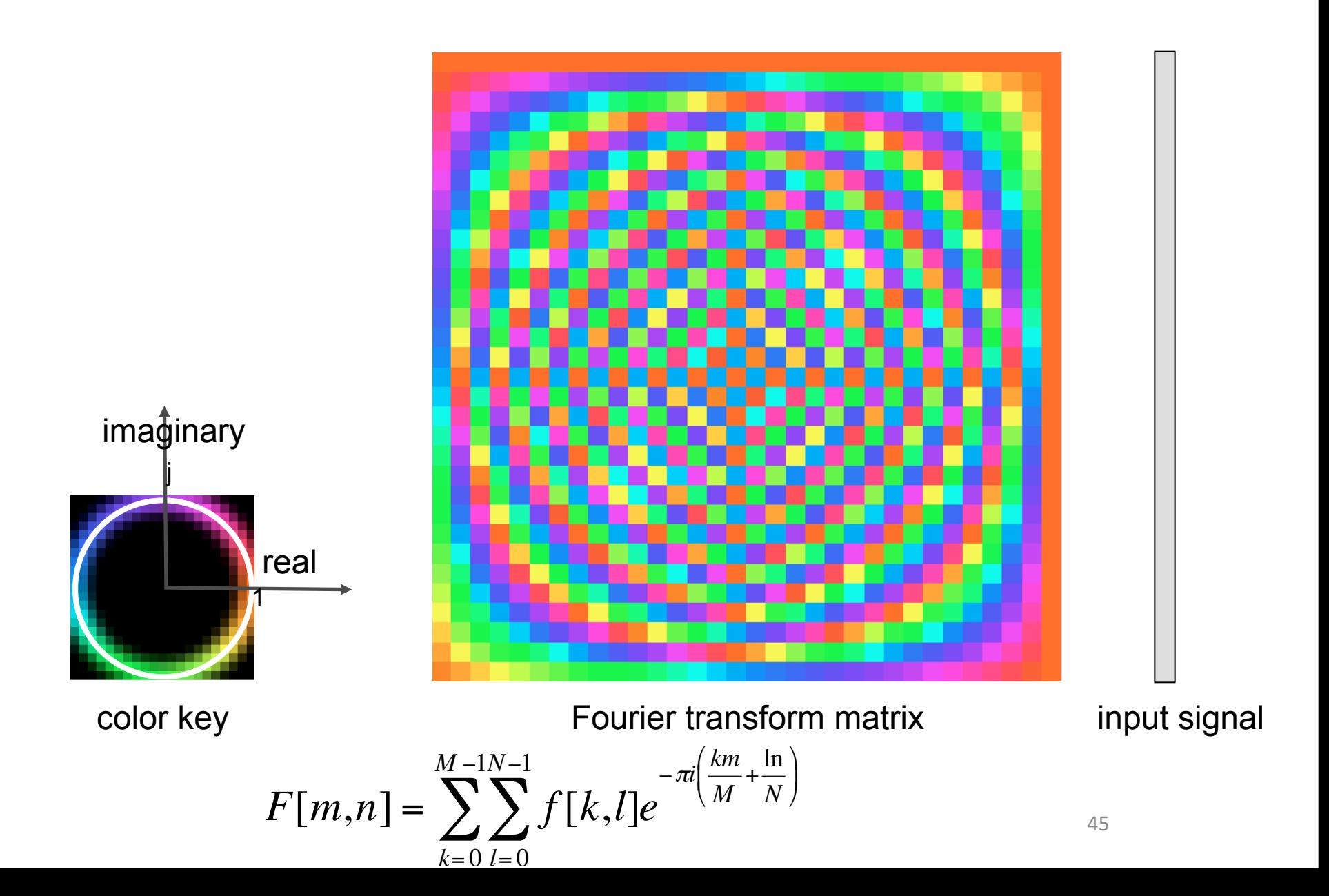

# Why is the Fourier domain particularly useful?

• Linear, space invariant operations are just **diagonal operations** in the frequency domain.

• le, linear convolution is multiplication in the frequency domain.

# Fourier transform of convolution

Consider a (circular) convolution of g and h

$$
f = g \otimes h
$$

In the transform domain, this just modulates the transform amplitudes

$$
F[m,n] = DFT(g \otimes h)
$$
  
=  $G[m,n]H[m,n]$ 

### Analysis of a simple sharpening filter

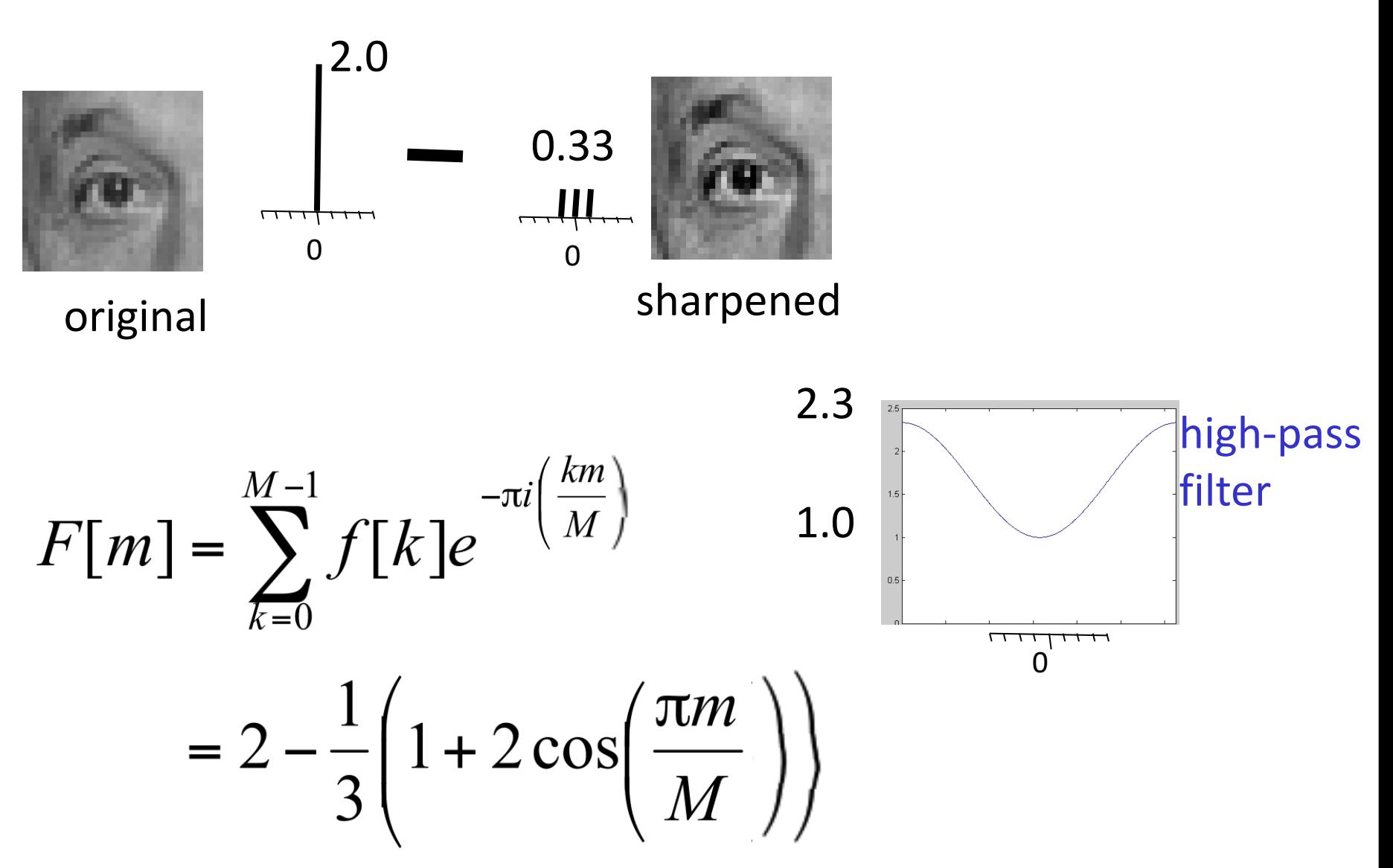

# Some important Fourier Transforms

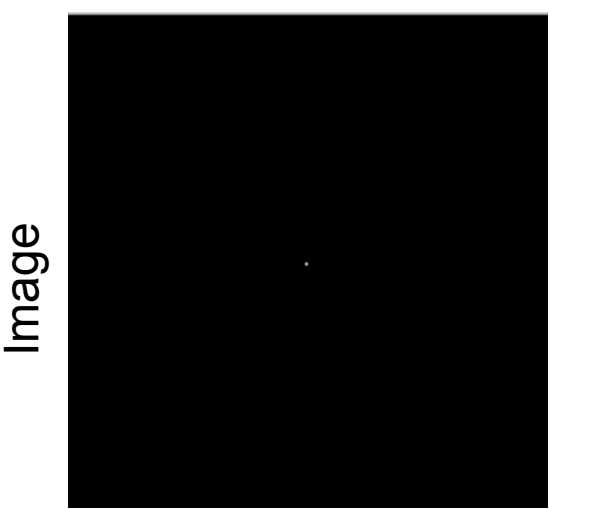

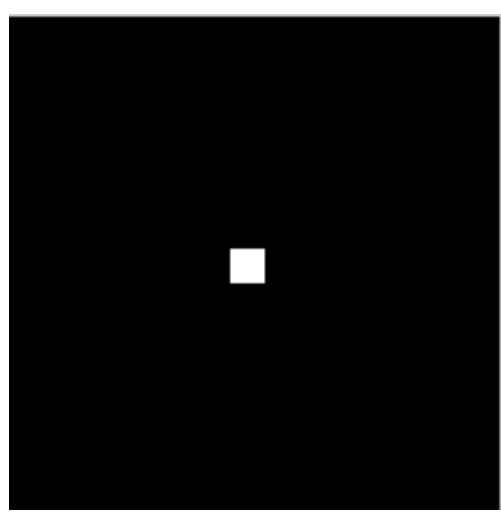

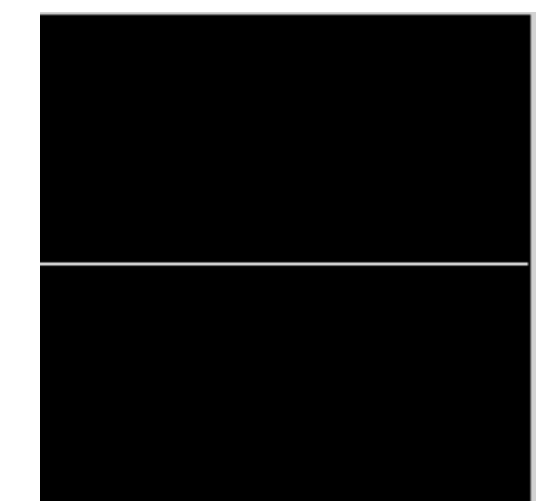

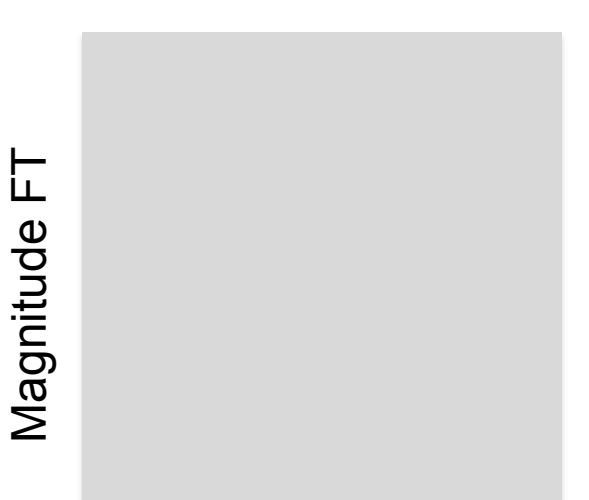

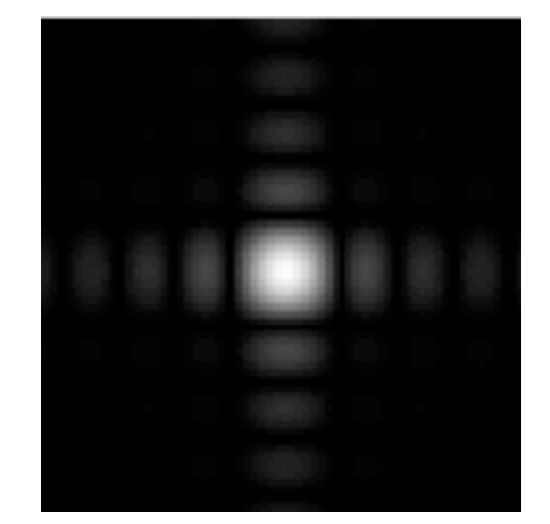

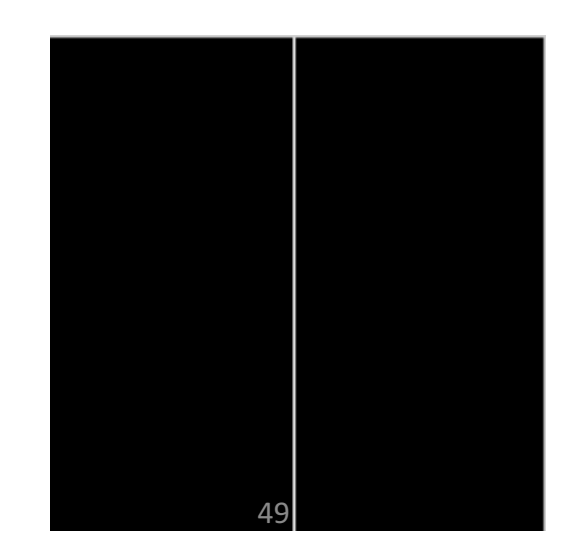

# Some important Fourier Transforms

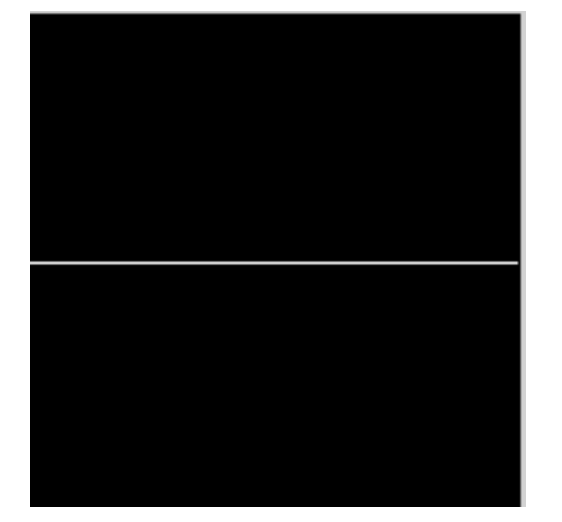

Image

Magnitude FT

Magnitude FT

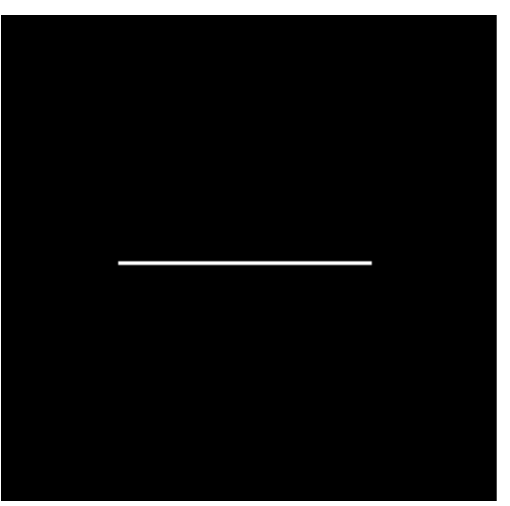

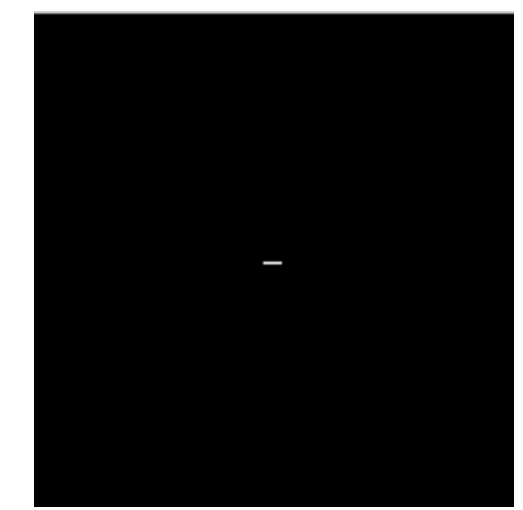

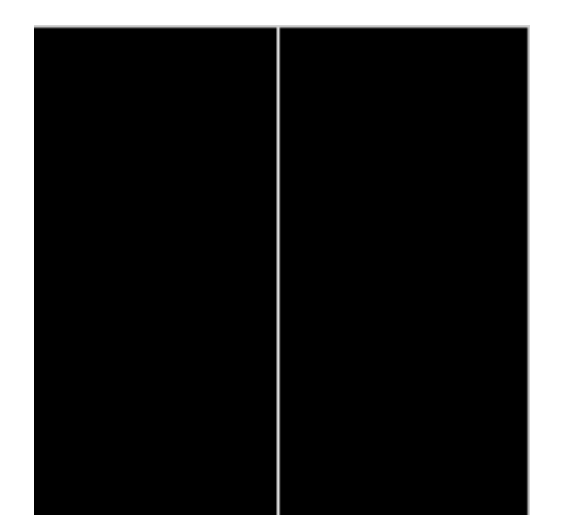

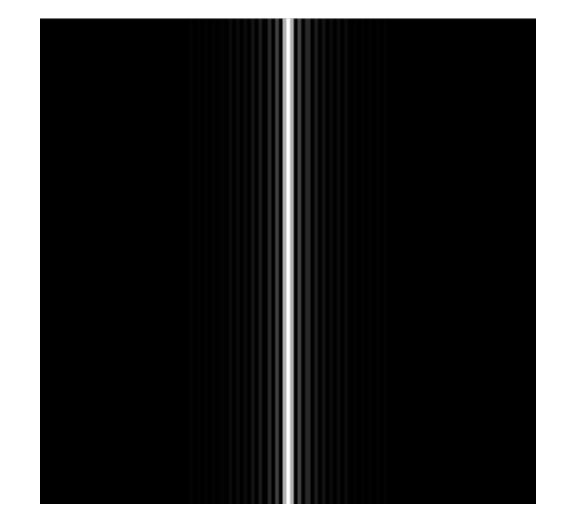

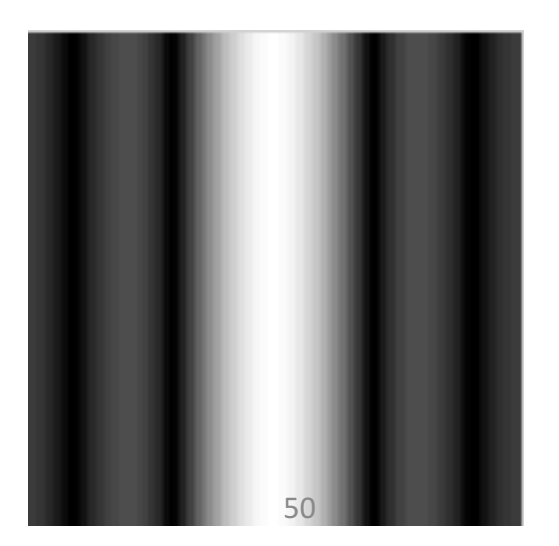

# The Fourier Transform of some important images

Image

Log(1+Magnitude FT)

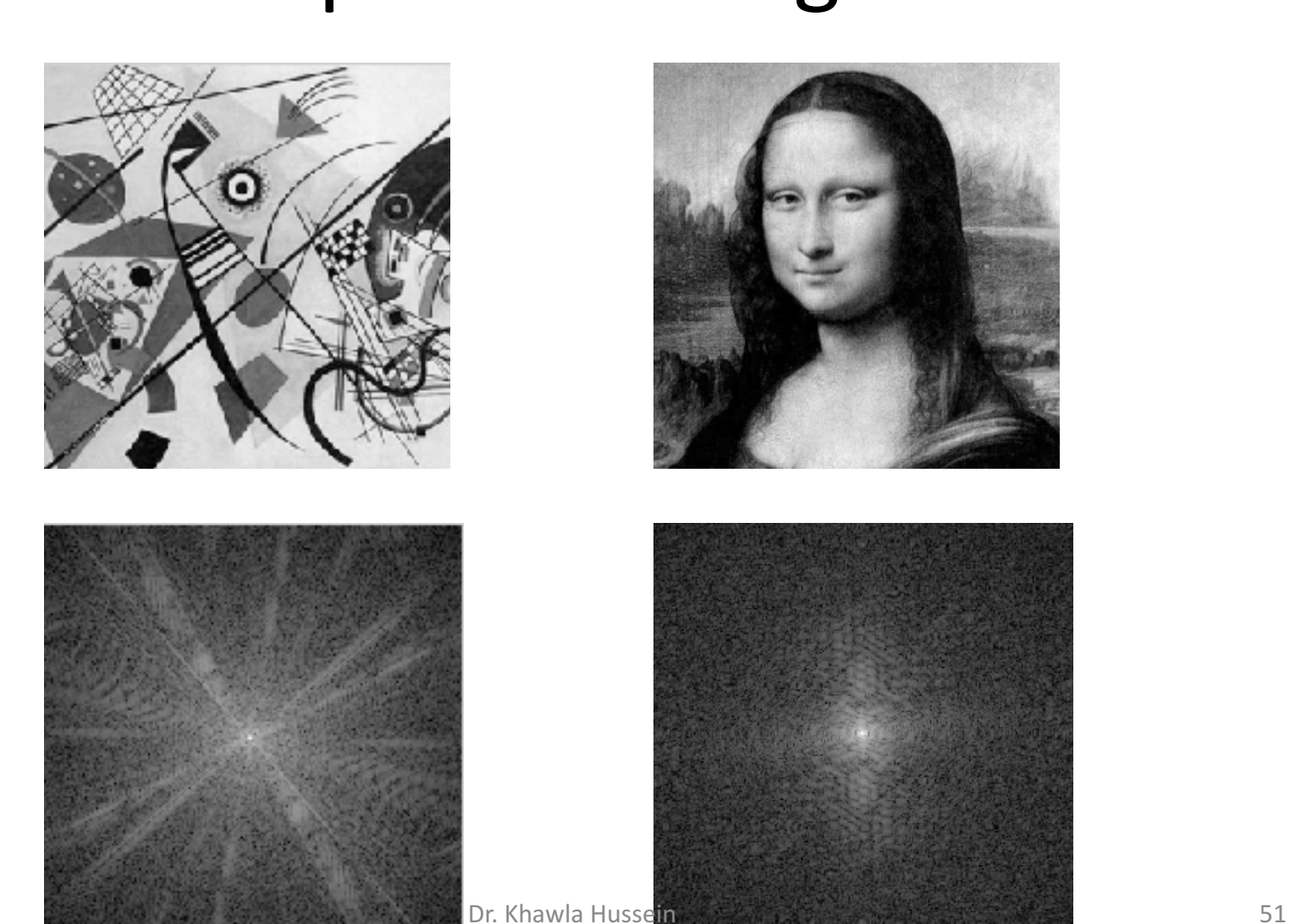

-og(1+Magnitude FT) 1/9/21

### How to interpret a Fourier Spectrum

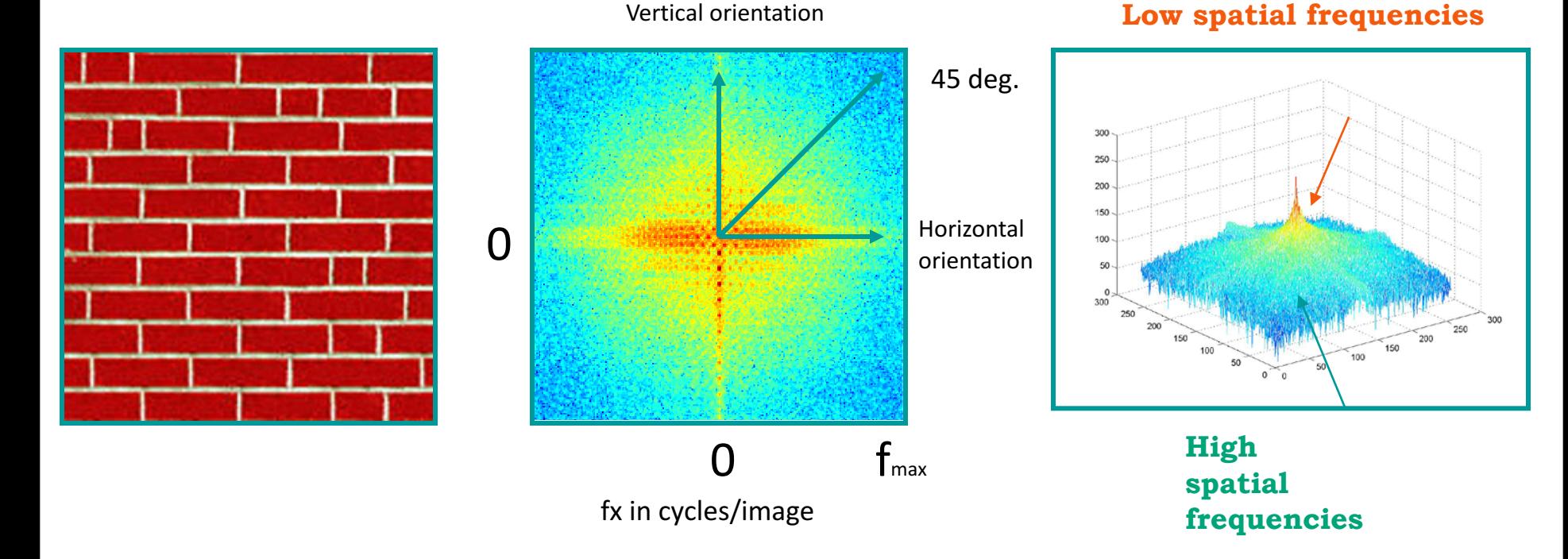

#### Log power spectrum

### Fourier Amplitude Spectrum

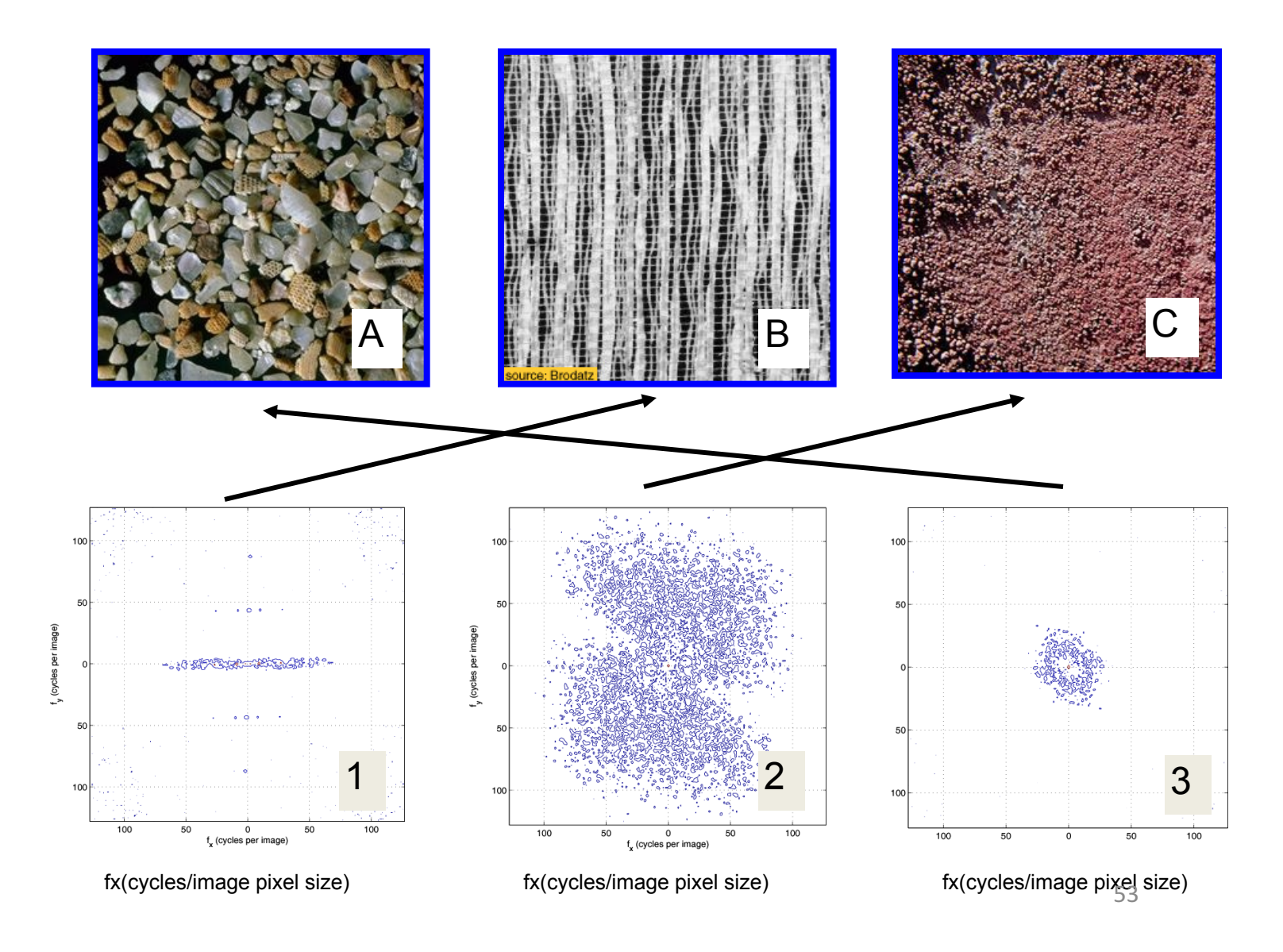

# Fourier transform magnitude

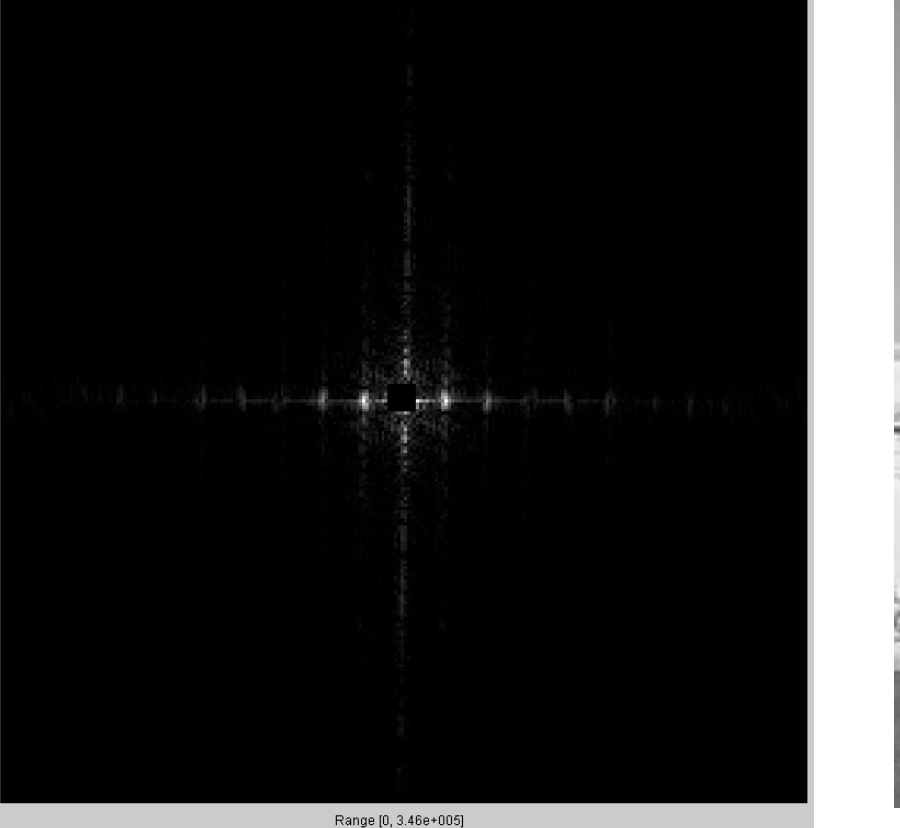

Dims [256, 256]

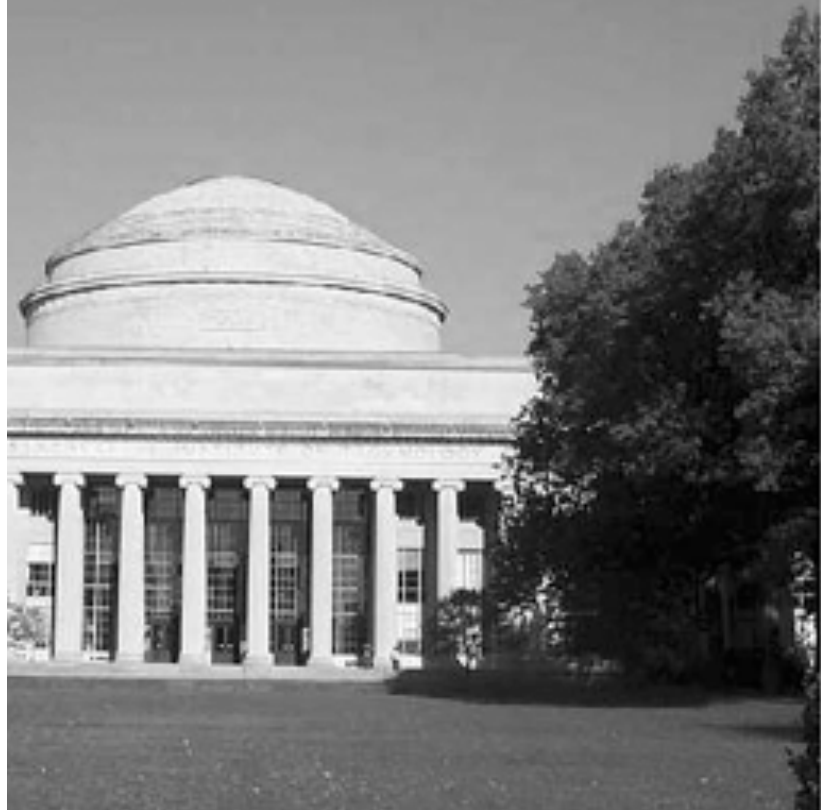

# Masking out the fundamental and harmonics from periodic pillars

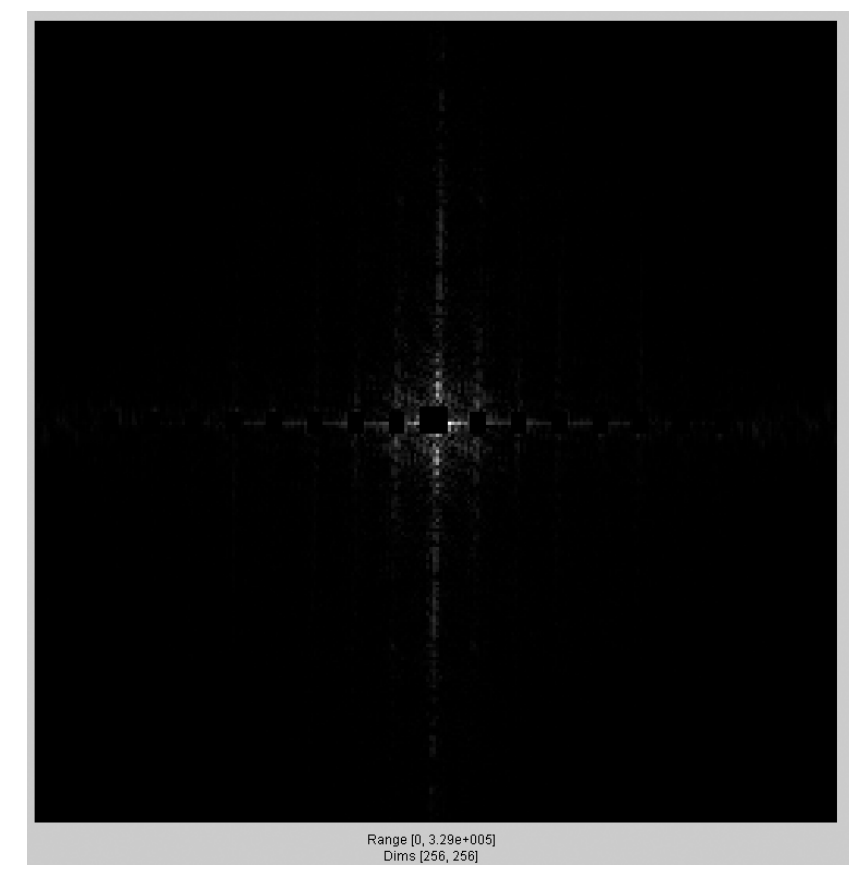

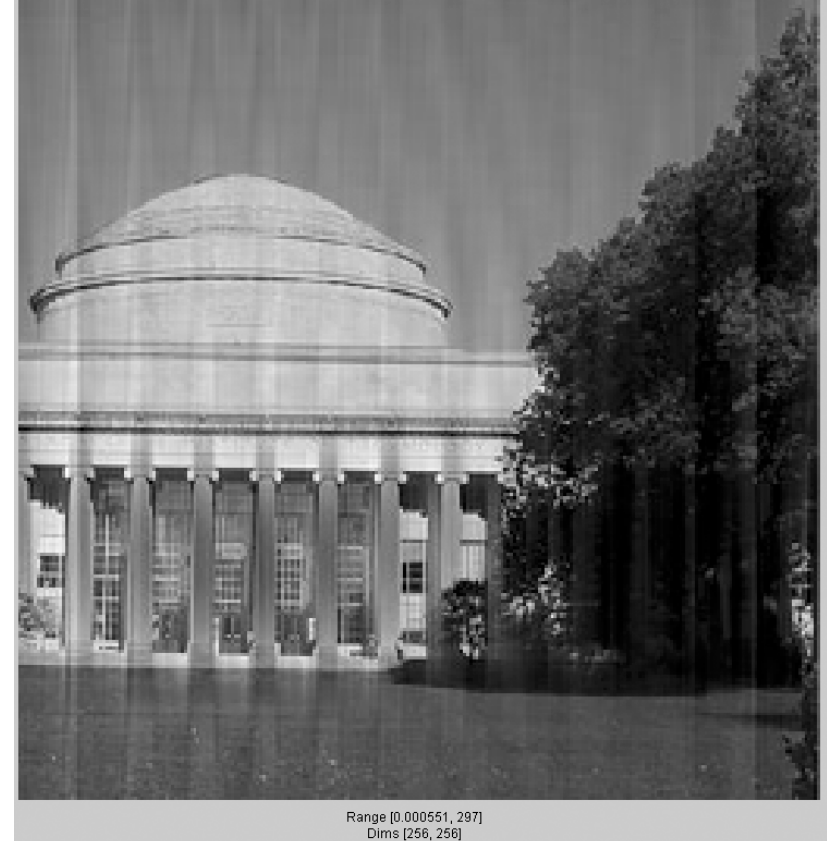

# Phase and Magnitude

- Curious fact
	- $-$  all natural images have about **the same magnitude transform**
	- hence, phase seems to matter, but magnitude largely doesn't

- Demonstration
	- $-$  Take two pictures, swap the phase transforms, compute the inverse - what does the result look like?

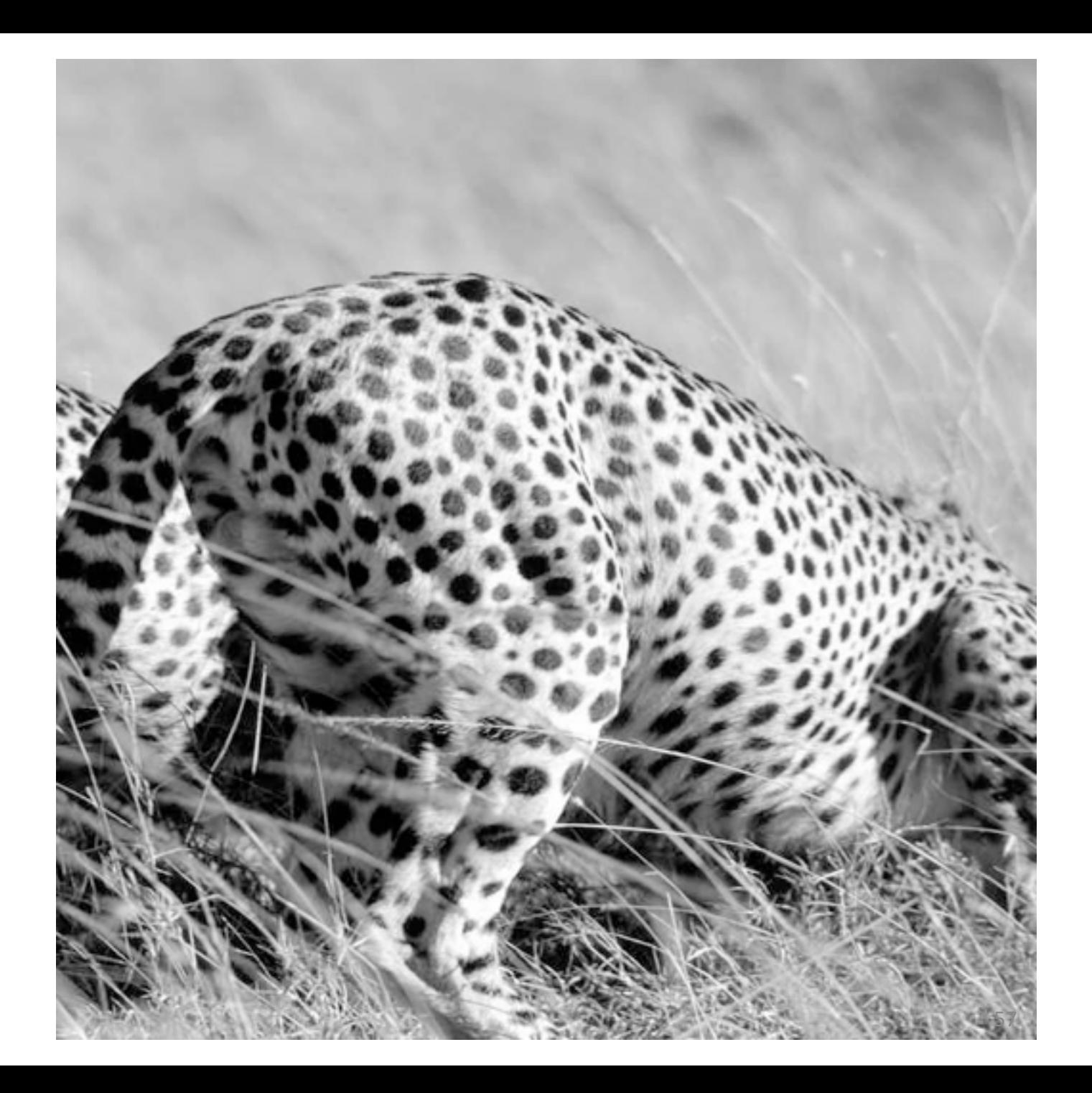

This is the magnitude transform of the cheetah pic

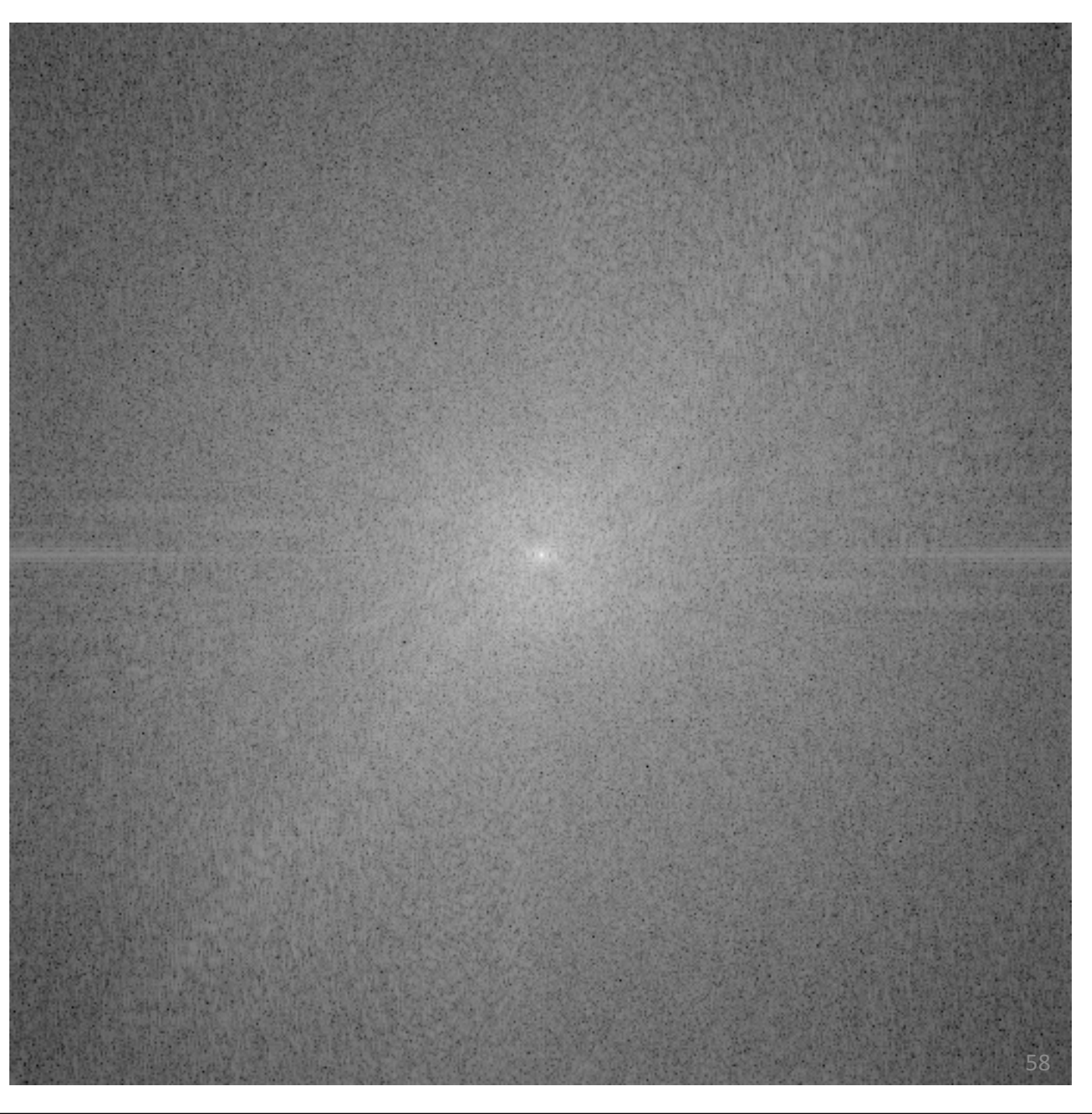

This is the phase transform of the cheetah pic

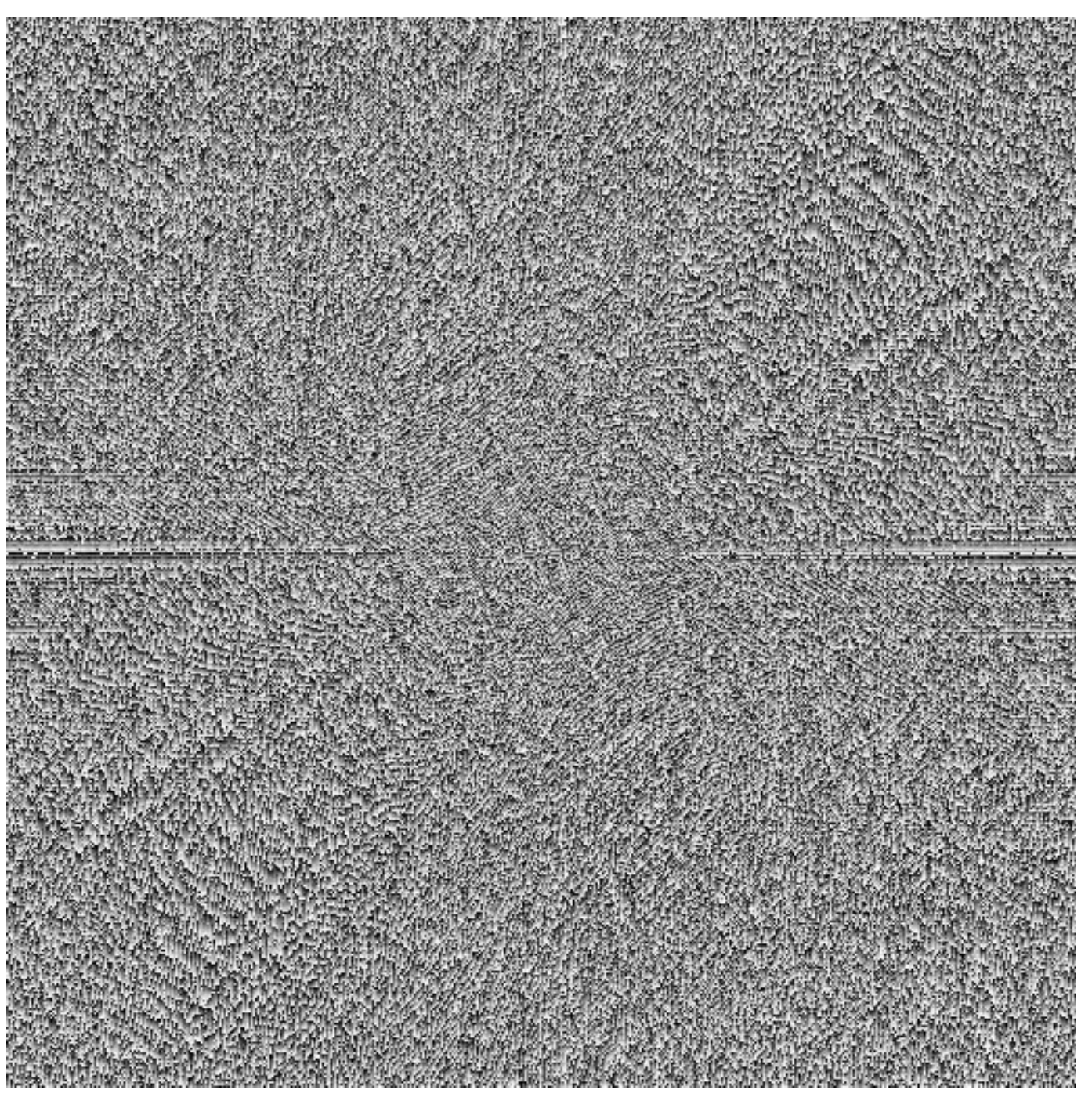

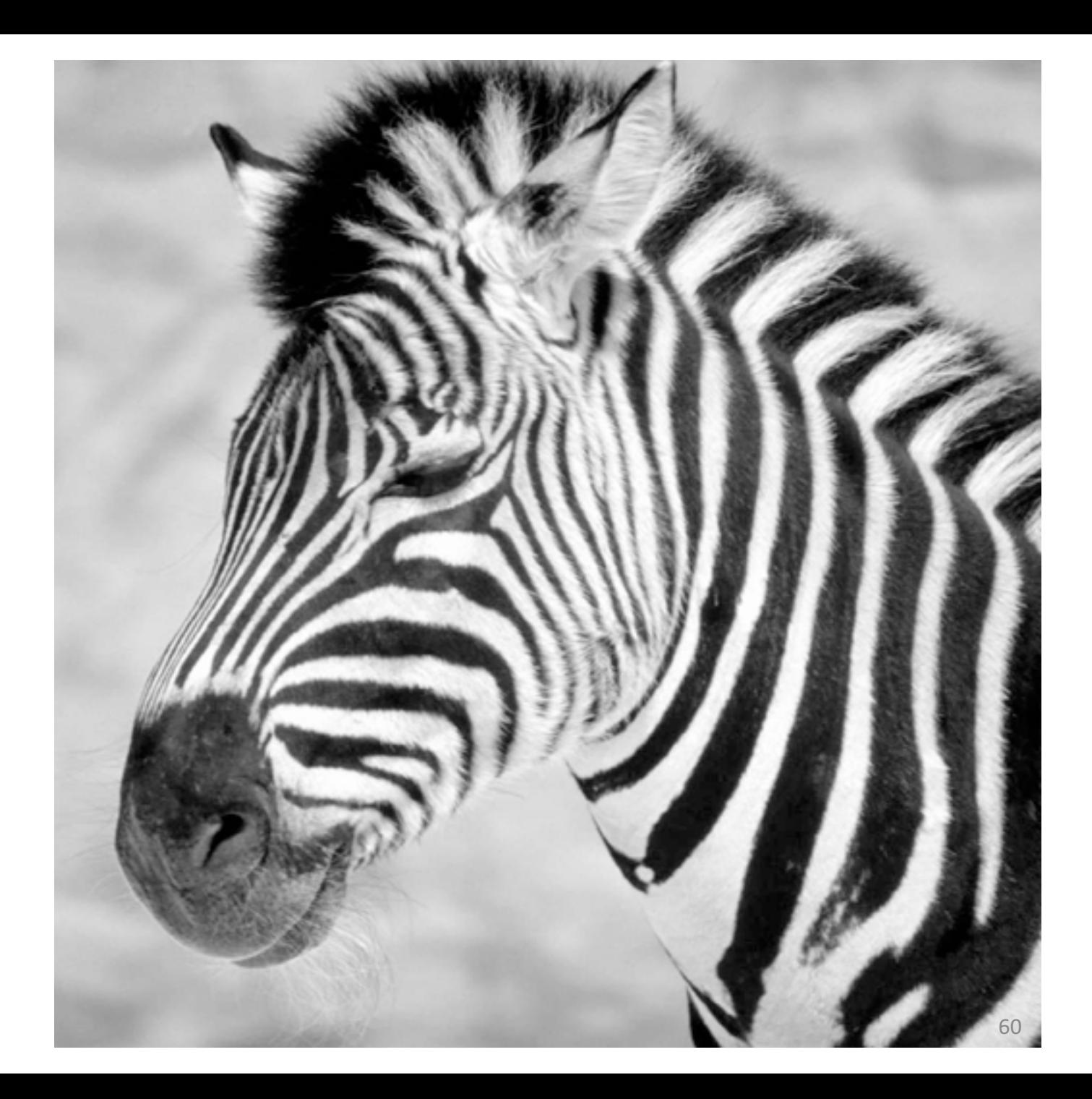

This is the magnitude transform of the zebra pic

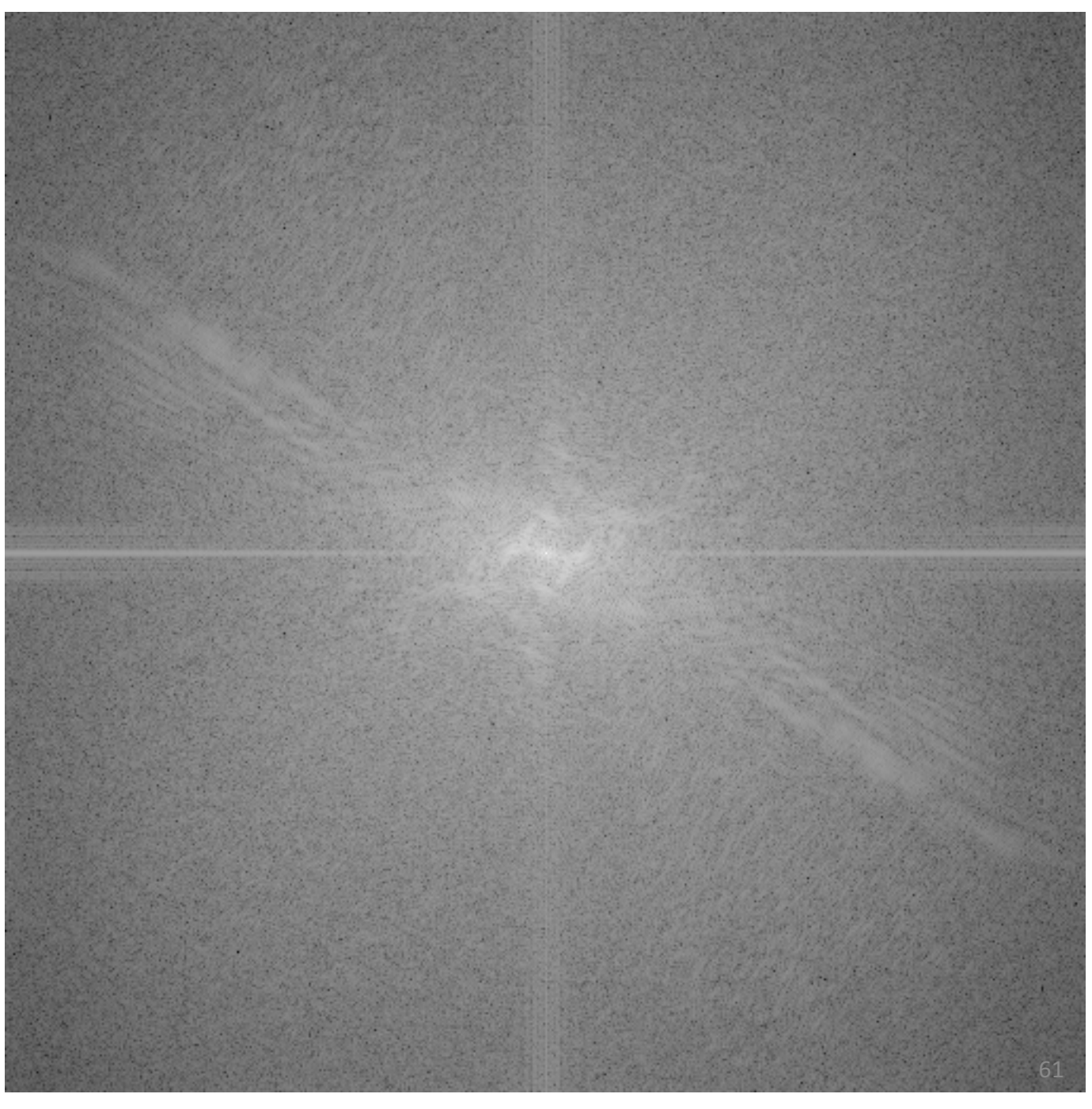

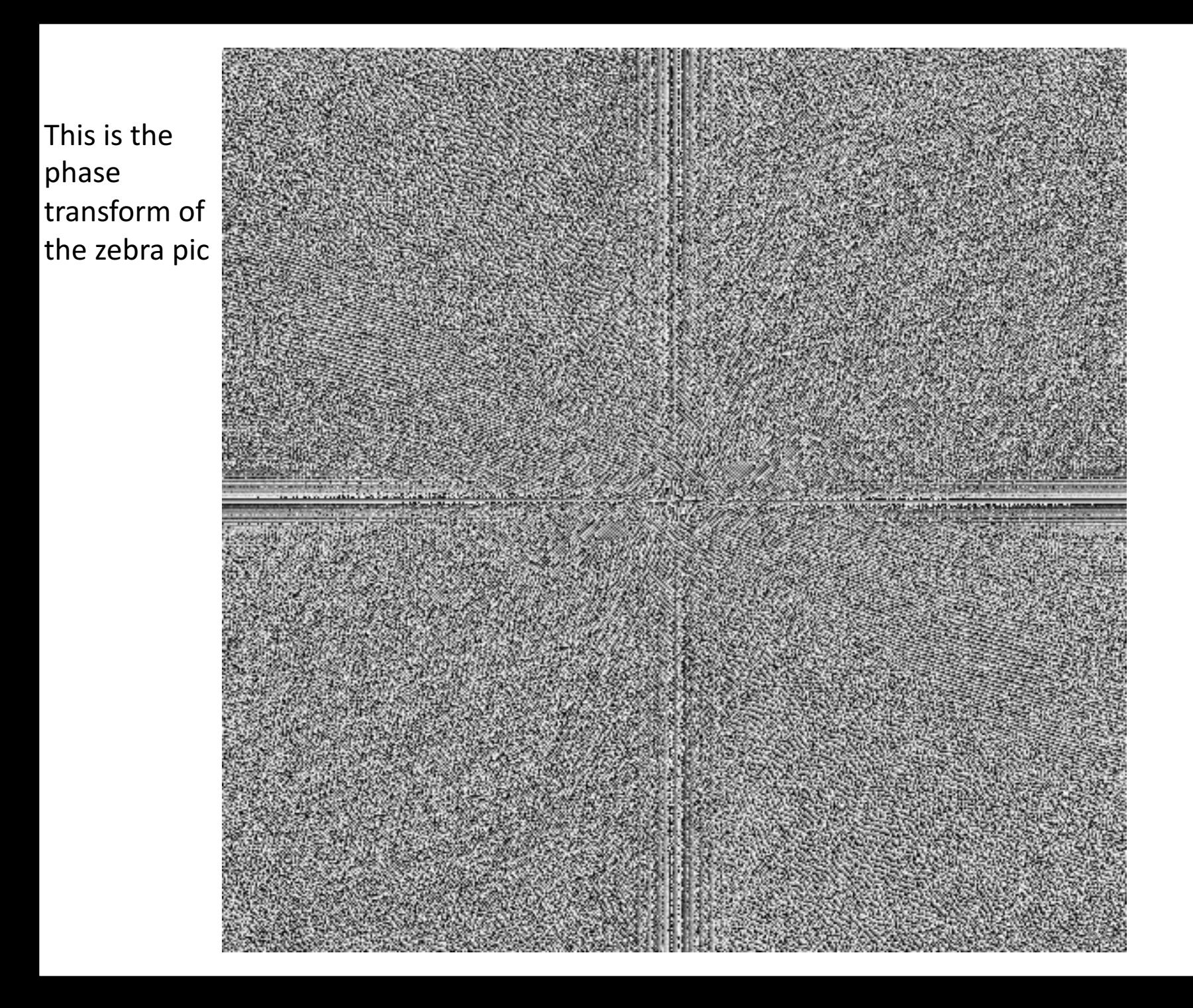

# What is a good representation for image analysis?

- Fourier transform domain tells you "what" (textural properties), but not "where".
- Pixel domain representation tells you "where" (pixel location), but not "what".
- Want an image representation that gives you a local description of image eventswhat is happening where.